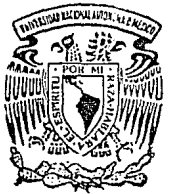

# $NACIONAL$ UNIVERSIDAD MEXICO AUTONOMA DE

# FACULTAD DE CIENCIAS

ANALISIS DE CORRESPONDENCIAS **MILTIPLES** COMO. **UNA TECNICA** PARA EL ESTUDIO DE DATOS CUALITATIVOS

# TESIS

para obtener el Oue TITULO DE ACTUARIO presenta:

CLAUDIA LARA PEREZ SOTO

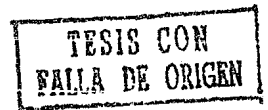

CIUDAD UNIVERSITARIA, 1990

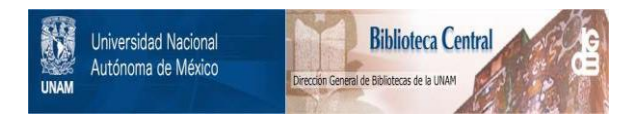

# **UNAM – Dirección General de Bibliotecas Tesis Digitales Restricciones de uso**

# **DERECHOS RESERVADOS © PROHIBIDA SU REPRODUCCIÓN TOTAL O PARCIAL**

Todo el material contenido en esta tesis está protegido por la Ley Federal del Derecho de Autor (LFDA) de los Estados Unidos Mexicanos (México).

El uso de imágenes, fragmentos de videos, y demás material que sea objeto de protección de los derechos de autor, será exclusivamente para fines educativos e informativos y deberá citar la fuente donde la obtuvo mencionando el autor o autores. Cualquier uso distinto como el lucro, reproducción, edición o modificación, será perseguido y sancionado por el respectivo titular de los Derechos de Autor.

#### **INDICE**

**INTRODUCCION** 

#### CAPITULO I

ł

### VARIABLES Y ALGUNOS CONCEPTOS GEOMETRICOS EN EL ESPACIO **MULTIDIMENSIONAL**  $\mathbf{I}$

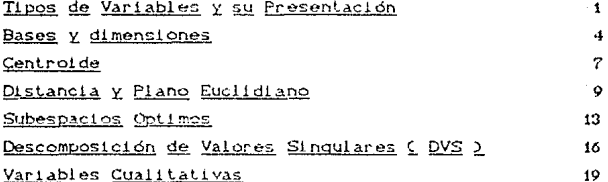

#### CAPITULO II

#### ILUSTRACION DEL ANALISIS DE CORRESPONDENCIAS SIMPLE 21

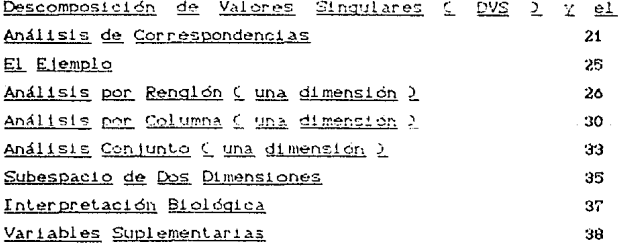

#### CAPITULO III

## ANALISIS DE CORRESPONDENCIAS MULTIPLES

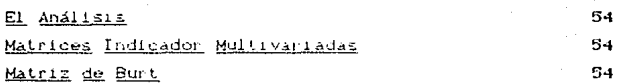

#### CAPITULO IV

#### APLICACION DEL ANALISIS DE CORRESPONDENCIAS MULTIPLES 60

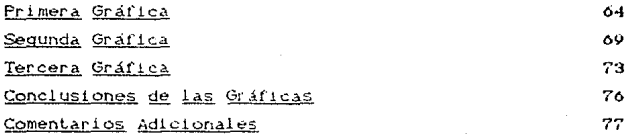

#### **CONCLUSIONES**

**BIBLIOGRAFIA** 

92

#### **INTRODUCCION**

Cuando las ciencias naturales o sociales cuentam con información de un determinado fenómeno, recurren a la estadística para tratar de describirlo en términos conocidos por medio de los datos, con el propósito de estudiar los resultados obtenidos.

En estadística existen métodos que se crearon con fines descriptivos. Muchas veces el fenómeno, sobre todo en ciencias sociales, puede ser descrito en términos de variables nominales o categòricas ( cualitativas Ď. Estas variables presentan problema cuando se trata de obtener alco a partir de ellas. Para ello existen técnicas especiales para este tipo de variables.

Muchos de los métodos para variables cualitativas están basados en supuestos probabilisticos para poder ser aplicados. Estos supuestos muchas veces no  $Ser$ cumplen y por lo tanto no tiene sentido aplicarios en la realidad. Sin embargo existen metodos que no requieren de estas suposiciones como lo son todos aquellos que conforman el Análisis de Datos.

Para analizar la estructura de asociación entre variables cualitativas existen diferentes posibilidades como son las Medidas de Asociación que son indices que la información contenida en resumen una tabla de contingencia con el fin de evaluar la relación entre dos o más variables.

Otra alternativa son los Modelos Log-Lineales los cuales modelan la estructura de asociación ent.re variables para exolícar el comportamiento del fenómeno ostudiado

Por otra está Análisis parte  $el$ de Correspondencias basado  $e<sub>n</sub>$ el álrebra lineal que proporcionan representaciones gráficas de la estructura de asociación entre variables, así como escalamientos multidimensionales para los niveles de cada variable analizada

Estos tres métodos son complomentarios entre si y resultan igualmente importantes en cuanto  $\mathbf{a}$ su aplicación.

E1 propósito de este trabajo es explicar el Análisis de Correspondencias haciendo uso del álgebra lineal y de la geometría.

En el Capítulo I se introducen de una manera muy general conceptos básicos que son requeridos para poder entender el Análisis de Correspondencias Simples. Este planteado utilizando la Descomposición en análisis es Valores Singulares de una matríz.

En el Capítulo II se explica el Análisis de Correspondencias por medio de un ejemplo real para el caso de. dos variables. Se. dan elementos para ia interpretación del Análisis de Correspondencias Simples y se plantea la necesidad de generalizarlo para el caso  $de Q - variables.$ 

En. Capítulo  $III$  $se$ construye toda  $\Theta$ l a herramienta necesaria para el manejo de Q - variables cualitativas y se. presenta el Análisis de

u

Correspondencias Multiples.

En el Capítulo IV se presenta un ejemplo practico del Analisis de Correspondencias Multiples así como su interpretación.

El trabajo termina con las conclusiones del tema desarrollado tanto de la base prectica como teorica. planteando así rasgos generales de dicha técnica.

#### CAPITHIO I

### VARIABLES Y ALGUNOS CONCEPTOS GEOMETRICOS EN EL ESPACIO MULTIDIMENSIONAL

#### Tipos de Variables y su Presentación

En el Análisis de Correspondencias y en general en  $\log$ metodos multivariados.  $50^{\circ}$ traba la con.  $data$ provenientes de un conjunto de individuos observados respecto a un conjunto de variables.

Todo fenómeno a investigar cuenta con determinadas características que se especifican  $en$ aquellas propiedades que son de interés para que a cada individuo se le clasifique o sea « medido » desde cierto punto de vista. Estas características particulares  $102$ Se. denomina variables.

Por individuo se entiende la entidad elemental sobre la cual se observa un cierto fenómeno a estudiar.

Una variable es una trasformación que va de un conjunto de individuos a un conjunto de valores. Sea V un subespacio del conjunto de valores, entonces:

i ) Si V es un subespacio que está contenido en  $\mathbb R$  entonces la variable  $X$  es cuantitativa  $\zeta$  por ejemplo: estatura, peso, etc.).

 $ii$  ) Si  $V$  solo tiene estructura de orden,  $X$ 

5359-1970-502

ordinal. decir todas aquellas que establecen  $e<sub>5</sub>$ es. cierta jerarquía ( por ejemplo: grado de estudios, semestre que se cursa, etc.)

(ii) Si V no tiene ninguna estructura  $e<sub>n</sub>$ particular,  $X$  es nominal, es decir son aquellas a las que se les asigna un mombre mo metiqueta el por e jemplo: estado civil, sexo, etc. )

El conjunto de valores que teman las variables con respecto a un fenómeno observado se les llama datos.

Existen muchas formas de presentar los datos pero solamente se mencionaran las que se utilizaran dentro de este trabajo. Estas son :

Matrices de Individuos por Variables. Es la representación matricial en donde los renglones serán correspondientes a los individuos y las columnas a las variables, es decir :

El elemento  $x_{ij}$  de la matriz X representa el valor que toma el individuo i con respecto a la variable j.

Variables

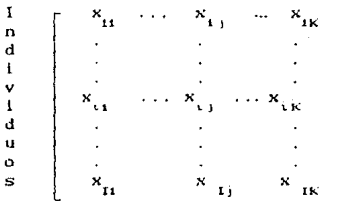

Tabla de Contingencia. Es una clasificación múltiple, esto es, dada una muestra de una población con

.<br>I individuos donde cada uno es descrito por  $\overline{11}$ determinado tipo de atributos. Todos los individuos con la misma descripción son contados y clasificados de acuerdo a los criterios de interes, este valor pertenece a una celda de la tabla formando así una Tabla de Contingencia, construida generalmente con el fin de establecer las relaciones entre las variables. Para el caso de dos variables, los rengiones de esta tabla corresponden a las categorías de la variable J y las columnas a la variable  $J_{n}$ , entonces en la celda (i, j) se encontrará el número de individuos que son la categoría J. como a la clasificados tanto en categoría J<sub>2</sub>.

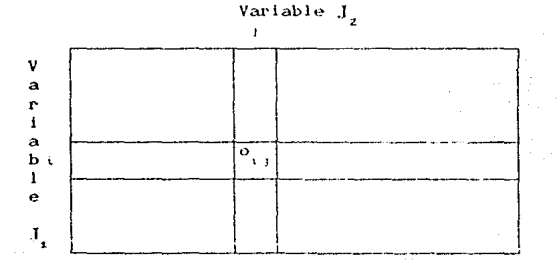

Matriz indicador. Una tabla de contingencia puede ser presentada de otra manera bajo las siguientes condiciones :

Si la variable J tiene p categorias, entonces la matriz Z, asociada a la variable J, está dada como:

I si el i-ésimo individuo<br>pertenece a la categoría j<br>0 en otro caso

 $\mathbf{O}$ 

 $\Omega$ 

 $\begin{bmatrix} 1 & b \\ 0 & 1 \end{bmatrix}$ 

de manera análoga para la variable J, con q categorías, se obtiene la matriz Z be tal forma que :

$$
N = Z_i^T Z_i
$$

una matriz cuyas entradas son idénticas a las  $\alpha$ correspondientes a una tabla de contingencia. Cada matriz Z, y Z, genera una partición sobre el conjunto de individuos, lo que esta garantizando por el hecho de que en cada renglón exista solamente un uno.

Lo que justifica el uso de este tipo de matrices es el que permite asociar valores numéricos (0 y 1 ) a variables cualitativas, lo que hace posible aplicar ciertas técnicas que se verán más adelante.

#### Bases y dimensiones

dondo

Definición 1.-Un espacio lineal  $\mathbb{R}$ se Hama - dimensional si en él se pueden encontrar n vectores linealmente independientes.

Definición 2.- Toda colección de n vectores linealmente independientes de un espacio n - dimensional R se llama base de este espacio.

Como ejemplo se tiene lo siguiente:

En el segundo semestre de 1985, el grupo de profesores de Estadística llevó acabo una encuesta para la enseñanza de estadística descriptiva, con el manejo de datos reales. Algunas de las variables obtenidas de la encuesta son:

 $X_{2}$ - Estatura  $X_{1}$ - Peso

Se tomó la información de tres personas elegidas al azar  $X_a$ ,  $X_b$  y  $X_c$ . Gada pareja de datos es expresada por un vector. De esta manera a cada individuo se le asocia un punto en el plano cartesiano o en  $\mathbb{R}^2$  (Fig. 1), por lo que se tiene lo siguiente:

$$
X = [180 \ 63 \ 1 \ X] = [172 \ 60 \ 1 \ X] = [174 \ 61 \ 1]
$$

 $Por$ la definición 2, los vectores  $X_a$ ,  $X_b$  y  $X_c$  pueden a su vez ser expresados como una combinación lineal de otros, por ejemplo utilizar los vectores e e donde:

$$
e_{1} = [1 \ 0]
$$
  $e_{2} = [0 \ 1]$ 

al conjunto  $\{e_i, e_j\}$  se denomina base canónica. Gualquier vector en  $\mathbb{R}^2$  puede ser expresado como combinación lineal de los vectores canónicos, ejemplo de ello es expresar a  $X_1$  como sigue:

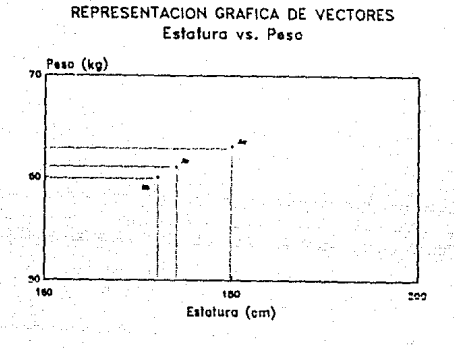

#### $Fix. 1$

 $X = 180 e + 63 e$ 

Los vectores canónicos tienen longitud<sup>4</sup> igual a 1 y son perpendiculares, si los vectores cumplen con las características se les llaman ortonormales<sup>2</sup>.

Por otro lado. cualquier vector puede ser representado como combinación de otros vectores base, que no necesariamente son de norma uno y que además no son únicos. Un ejemplo de ellos es expresar a X de la siguiente manera:

 $X = 18$  b

Delinida para cualquier vector  $com$  $\alpha^2$  $b^2$   $D^{1/2}$ .  $\epsilon$ También denominada como norma de un vector.

2 STRANO.. pag. 77.

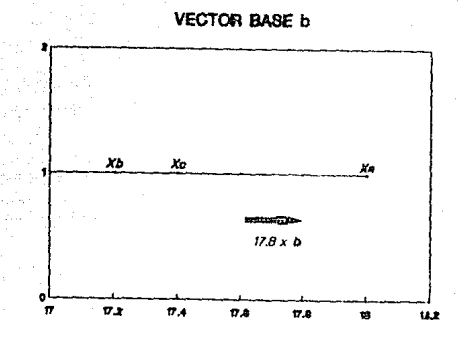

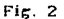

donde  $\mathbf{b} = [10 \ 3.5]$ . Al analizar la Fig. i se observa que los tres puntos se encuentran sobre una línea recta, por lo que pueden ser expresados como múltiplos del vector **b**, es decir,  $X_a$ ,  $X_b$  y  $X_c$  como:

 $X_n = 18$  b,  $X_b = 17.2$  b y  $X_a = 17.4$  b

 $X_{\alpha}$ ,  $X_{\alpha}$  y  $X_{\alpha}$  pertenecen Entonces los puntos - al subespacio de dimensión uno que está definido por el vector base b<sup>3</sup>. De manera gráfica quedaría representado como en la Fig. 2.

#### Centroide

En general, otra manera de representar a un vector

definición de vector base. HOFFMAN, Kenneth. (1982). pags. 40  $V = 41$ 

como combinación lineal es el de un vector fijo más el múltiplo de un vector base. Este vector filo se propone como el vector de medias o el centroide, el cual tiene en cada una de sus entradas el promedio aritmético de cada una de las entradas de los I vectores muestrales. es decir:

# $\overline{X}$  = (1 / I ) [  $X_1 + X_2 + ... + X_n$ ]

Los ejemplos comunes de ello son todos aquellos que se construyen en Regresión Lineal, tanto simple como múltiple porque siómpre el majuste mide una linea recta estimada a un determinado conjunto de datos debe pasar por el vector de medias (Fig. 3  $^4$ .

Al igual que en Regresión Lineal, un fenómeno no es descrito por dos variables unicamente sino que siempre se contempla la posibilidad de que sean más variables. Lo que hace pensar que no solamente se limita al espacio de dos dimensiones sino de 3 o más. Ahora bien, se plantea la siguiente pregunta:

Se podrá encontrar en un espacio ä. de  $\mathbf{J}$ dimensiones, un subespacio de dimensión menor, tal que sea lo - más cercano posible - $=$  en  $e<sub>1</sub>$ sentido de minimizar la distancia - al con iunto de puntos representados en el espacio J ?.

Como se mostrará más adelante, la respuesta es afirmativa ya que para cualquier matriz puede encontrarse la Descomposición de Valores Singulares

JOHNSTON, J. pag. 19.

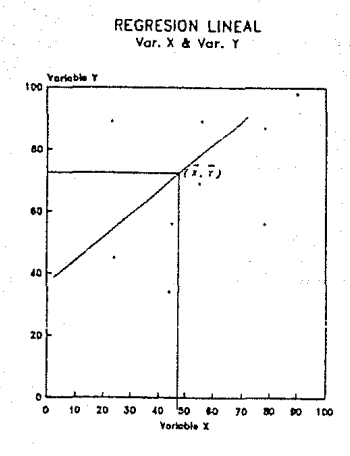

 $Fix.3$ 

(SVD)<sup>5</sup>, lo que garantiza encontrar vectores base v además ortonormales. Pero antes, es necesario involucrar otros conceptos.

#### Distancia y Plano Euclidiano

E1 poder decir dos observaciones que son " parecidas " establece una noción de distancia. La definición euclidiana de distancia al cuadrado entre dos puntos es :

$$
d^2 \leftarrow X \ , \ Y \supset = \sum_{i=1}^n \leftarrow X_i - Y_i \right)^2
$$

Ahora. retomando el ejemplo anterior que involucraba las variables de estatura y peso, se graficó

5 NOBLE, Benjamin, (1977), pags. 323 a la 330.

como si fueran puntos con igual unidad de medida (Fig. 1), por lo que al tratar de interpretar łа distancia calculada resulta dificil puesto que  $1a$ diferencia en estatura en cm de dos personas suele ser mayor que la de peso en kg, por lo que la estatura contribuye más a la distancia. Al hacer un cambio de escala, es decir, que la estatura sea dada en metros en lugar de centimetros, el peso dominará . Por esto es necesario elegir una métrica que pondere cada variable de acuerdo a su variabilidad. Por esta razón se toma la definición de distancia entre dos observaciones como :

$$
d^{2} (CX, Y)_{p} = \sum_{i} p_{i i} (X_{i} - Y_{i})^{2}
$$
 (1)

 $=(X - Y)^T D_n (X - Y)$ 

donde D<sub>r</sub> es la matriz diagonal que determina la métrica del espacio J.

Para que la distancia esté bien definida, debe cumplir con lo siguiente :

Para todo X, Y y Z en el espacio de referencia ;

 $i$  )  $d \in X$ ,  $Y$  )  $\geq 0$ 

 $ii \t3d(X, Y) = 0 \Rightarrow X = Y$ 

 $iii$  )  $d \in X$ ,  $Y$  ) =  $d \in Y$  ,  $X$  )

 $tiii) d(X, Y) \leq d(X, Z) + d(Z, Y)$ 

y la matriz D en (1) debe cumplir con las siguientes propiedades :

والأطواع والمواسيق ووكوات والراديمي المواجد فالمستقلة المتأنية

### $b$  ) definida positiva:  $X^T$  P X = 0  $\Leftrightarrow$  X = 0  $\vee$  X<sup>T</sup> P X > 0 st X = 0

Cualquier matriz que cumpla con estas propiedades representa una métrica en un espacio determinado. Sea D una métrica en donde D<sub>e</sub> es una matriz diagonal con las  $p_i$ 's positivas:

De acuerdo con esta métrica y suponiendo que los vectores son perpendiculares, dado que se espera encontrar este tipo de vectores (por la DVS), el producto interno entre dos variables está dado por :

$$
\langle X, Y \rangle_{\mathbf{p}} = X^T \mathbf{p}, Y = \sum_{i} \mathbf{p}_i X_i
$$

y la norma o longitud como :

$$
\| \mathbf{X} \|_{p} = [ \langle \mathbf{X}, \mathbf{Y} \rangle_{p} ]^{\frac{5}{2}}
$$

Continuando con el ejemplo, sea D la matriz de las desviaciones estándar de las variables, donde las desviaciones de las variables son :

$$
DS_{E} = (\sum X_{i_{2}} - \overline{X}_{2})^{2} \quad / \quad 1 \quad 3^{\frac{1}{2}} = 3.40
$$
  

$$
DS_{\mu} = (\sum X_{i_{3}} - \overline{X}_{3})^{2} \quad / \quad 1 \quad 3^{\frac{1}{2}} = 1.25
$$

Geometricamente, los vectores son graficados en unidades originales pero su producto escalar se calcula por medio de la expresión:

 $X_1^T (D_2^2)^{-1} X_1 \tvert_{(M_1)^{-1}} = a_2 b_1 c$ 

donde  $(D^2)^{-1}$  es la inversa de la matriz diagonal de varianzas, que es el factor de peso en el espacio euclidiano.

Como se mencionó antes, es ventajoso trabajar con bases ortonormales. Para el ejemplo, si se calcula la norma de los vectores de una base ortogonal no es 1. Para trabajar con una base ortonormal es necesario considerar que los vectores bases sean multiplicados ( en el ejemplo ), por  $1a$ desviación estándar correspondiente, es decir:

> $3.40 e$  $1.25 e$ ,

de tal forma que :

3.40  $e^T$   $(D_x^2)^{-1}$  3.40  $e^x$  = 1 1.25  $e_1^7 (D_1^2)^{-1}$  1.25  $e_1 = 1$  $X_i = C X_{i2} / 3.40$  > 3.40 e<sub>1</sub> +  $C X_{i3} / 1.25$  > 1.25 e<sub>2</sub>

En general se piensa que dado que se puede encontrar la DVS, la matriz debe construirse de tal manera que tambien involucre pesos que pondere cada variable, tal que se siga conservando la propiedad de ortonormalidad, al igual que DVS será explicado más adetante. Esto no solamente se realiza para  $\mathbb{R}^2$ , sino tambien para  $\mathbb{R}^n$ .

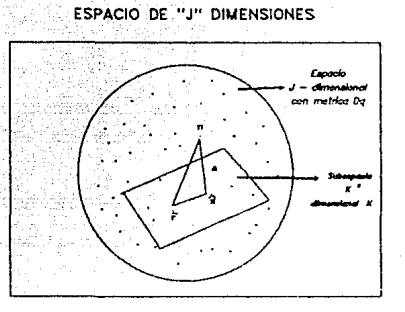

#### $Fig. 4$

#### Subespacios Optimos

No solamente se trata de encontrar los subespacios de menor dimensión, sino que además sea el más cercano al conjunto de puntos.

Se define cercania entre el conjunto de puntos Y al subespacio S como :

$$
\psi
$$
 ( S,Y<sub>1</sub>,Y<sub>2</sub>,...,Y<sub>1</sub>) =  $\sum_{i=1}^{K}$  w<sub>i</sub> d<sup>2</sup><sub>i</sub> (2)

donde  $d_i^2$  es el cuadrado de la distancia mínima entre cada pundo de Y y S y las w<sub>i</sub>'s son los factores de ponderación, por lo tanto mayores que cero, de d<sup>2</sup> tales que  $\sum_{i} w_i = 1$ .

Para aclarar un poco, en la Fig. 4 se tiene el conjunto de puntos en el espacio euclidiano, incluyendo

subespacio de menor dimensión  $S \leq K$ ), cuya un. intersección con el espacio es no vacia, donde  $\hat{Y}_i$  es el punto en el subespacio que es el más cercano a Yu y de distancia ponderada mínima.

Proposición 1,- El centroide  $\bar{Y}$  es el punto donde se minimiza w.

#### Demostración -

Suponga que cualquier subespacio K. del espacio euclidiano ponderado J no contiene a  $\tilde{Y}$ . Sea S', el subespacio óptimo, un punto cercano a  $Y_i$  es  $Y_i'$ . Entonces la suma de las distancias cuadradas ponderadas de los puntos a S' son :

$$
\psi \in S', X_1, X_2, ..., X_k) \equiv \sum_{i=1}^K w_i \in X_i - X_i' \in P_p \in Y_i - Y_i' \in \mathbb{R}
$$

Sea  $\overline{Y}'$  el punto más cercano a  $\overline{Y}$  y sea  $t = \overline{Y} - \overline{Y}'$ que es la traslación de  $\vec{Y}'$  a  $\vec{Y}$  . Por último soa

$$
\widehat{Y}_{i} = Y'_{i} + t \quad \Rightarrow \quad \widehat{Y}_{i} = Y'_{i} = t
$$

Sumando y restando  $\hat{Y}$  a  $\psi$  (S', Y, Y, ..., Y, )

$$
\sum_{k=1}^{K} w_k \in Y_{i} - \hat{Y}_{i} + \hat{Y}_{i} - Y_{i}^{2} \sum_{i=1}^{T} D_p \in Y_{i} - \hat{Y}_{i} + \hat{Y}_{i} - Y_{i}^{2} \sum_{i=1}^{T} X_{i} \sum_{i=1}^{T} X_{i} \sum_{i
$$

$$
\psi(\zeta S', \zeta) = \sum_{i=1}^{K} w_{i} \zeta \zeta_{i} - \hat{Y}_{i} \zeta^{T} D_{p} \zeta \zeta_{i} - \hat{Y}_{i} \zeta^{T} + \sum_{i=1}^{K} w_{i} \zeta \hat{Y}_{i} - Y_{i} \zeta^{T} D_{p} \zeta \hat{Y}_{i} - Y_{i} \zeta^{T} + \sum_{i=1}^{K} w_{i} \zeta \zeta_{i} - \hat{Y}_{i} \zeta^{T} D_{p} \zeta \hat{Y}_{i} - Y_{i} \zeta^{T} + \sum_{i=1}^{K} w_{i} \zeta \zeta_{i} - \hat{Y}_{i} \zeta^{T} D_{p} \zeta \hat{Y}_{i} - Y_{i} \zeta^{T} + \sum_{i=1}^{K} w_{i} \zeta \zeta_{i} - \sum_{i=1}^{K} w_{i} \zeta \zeta_{i} - \sum_{i=1}^{K} w_{i} \z
$$

Analizando cada termino se tiene que:

$$
\sum_{i=1}^{K} w_{i} \cdot C \hat{Y}_{i} - Y_{i}^{y} 2^{T} D_{p} C \hat{Y}_{i} - Y_{i}^{y} 2 = E^{T} D_{p} E
$$
  

$$
\sum_{i=1}^{K} w_{i} C Y_{i} - \hat{Y}_{i} 2^{T} D_{p} C \hat{Y}_{i} - Y_{i}^{y} 2 = 0
$$

va que

$$
\sum_{i=1}^{K} w_{i} \in Y_{i} - \widehat{Y}_{i} \Rightarrow = \sum_{i=1}^{K} w_{i} \cdot Y_{i} - \sum_{i=1}^{K} w_{i} \cdot \widehat{Y}_{i}.
$$
  

$$
= \overline{Y} - \sum_{i=1}^{K} w_{i} \in Y_{i}^{*} + t \Rightarrow = \overline{Y} - \overline{Y}^{*} - t = 0.
$$

por lo tanto

$$
\psi \in S^{2}, \mathbf{Y}_{1}, \mathbf{Y}_{2}, ..., \mathbf{Y}_{1}^{T}) = \sum_{i=1}^{K} w_{i} \in \mathbf{Y}_{i}^{T} - \hat{\mathbf{Y}}_{i}^{T} \mathbf{P}_{q} \in \mathbf{Y}_{i}^{T} - \hat{\mathbf{Y}}_{i}^{T}
$$
  
+  $\mathbf{t}^{T} \mathbf{D}_{q} \mathbf{t}$ 

$$
= \psi \in S, Y_1, Y_2, ..., Y_T \to \|\psi\|_{D_p}^2
$$

Lo que muestra que

$$
\psi
$$
 ( S', Y<sub>1</sub>, Y<sub>2</sub>,...,Y<sub>1</sub> )  $\geq \psi$  ( S, Y<sub>1</sub>, Y<sub>2</sub>,...,Y<sub>1</sub> )

ya que  $||$  t  $||_{p}^{2} \ge 0$ , por lo tanto S es un subespacio  $\delta$ ptimo

Las aproximaciones  $\hat{Y}_a$  a  $Y_a$  serian de la forma:

$$
\widehat{Y}_k = \overline{Y} + \sum_{r=1}^K f_{kr} v_r
$$

donde  $v_1, v_2, \ldots, v_n$  son vectores base del subespacio S y f<sub>1</sub> constantes. Como se conoce a  $\hat{Y}$ t y  $\hat{Y}$  entonces solo falta determinar v<sub>i</sub>, v<sub>2</sub>...,v<sub>u</sub>, que es lo que se hará a cont.lnuación.

Descomposición de Valores Singulares (DVSD<sup>o</sup>

El propósito, como se mencionó anteriormente, es encontrar, en un espacio de dimensión J, un subespacio de dimensión  $K \leftarrow J$  que se aproxime lo mejor posible al conjunto dado de puntos en el espacio de dimensión J.

Para encontrar la solución que minimiza a la función de cercanía  $\psi$  de (2), para cualquier subespacio de dimensión K, se utilizará los conceptos de Descomposición de Valores Singulares ( DVS ) y la matriz de aproximación de bajo rango que se expondrá a cont.inuación:

Sea  $A_{\mu\nu\lambda}$  una matriz cualquiera de rango K ( $=$  Rango (A ) - 1 ), por medio de la DVS A se puede descomponer como:

$$
A_{1x,y} = U_{1xK} D_{\alpha,KxK} V_{1x,y}^T = \sum_{i=1}^K \alpha_i u_i v_i^T
$$

donde  $U^T U = V V^T * I$  y  $D_{\alpha}$  es la matriz diagonal con  $\alpha_{\mathbf{i}} \geq \alpha_{\mathbf{j}} \geq \ldots \geq \alpha_{\mathbf{k}} > 0$ . La matriz ortonormal U con vectores columna  $\mathbf{u}_{_1}, \mathbf{u}_{_2},..., \mathbf{u}_{_k}$  se denominan vectores singulares izquierdos, y son base ortonormal de la<mark>s</mark> columnas de la matriz A. Similarmente, la matriz ortonormal V con vectores renglón  $v_{i}$ ,  $v_{i}$ , ..., $v_{i}$  se

GREENACRE. ( 1964 ), Capítulo I.

llaman vectores singulares derechos, son base ortonormal de los renglones de A. Los elementos  $\alpha_1, \alpha_2, ..., \alpha_k$  de D<sub>a</sub> son los valores singulares de A.

Las matrices  $F \equiv U D_{\alpha}$  y  $G \equiv V D_{\alpha}$  contienen los renciones y columnas de A con respecto a sus vectores base de V v U.

Esta matriz A puede aproximarse por matrices de rango menor que K, es decir:

$$
\mathbf{A}_{1k}^{\bullet} = \mathbf{U}_{1k}^{\bullet}, \mathbf{D}_{\alpha k}^{\bullet}, \mathbf{V}_{1k}^{\bullet},
$$

donde  $\mathbf{U}_{(k^*)}$ ,  $\mathbf{D}_{\alpha(k^*)}$ , y  $\mathbf{V}_{(k^*)}$  son submatrices propias de U, D<sub>o</sub> y V. Esta forma de aproximar es óptima bajo el criterio de :

min || A - X ||<sup>2</sup> = min<sub>x</sub> 
$$
\sum_{i,j}
$$
  $(a_{ij} - x_{ij})^2$   
\n= min traza | ( A - X )<sup>T</sup> ( A - X )|

Cuando se toman en cuenta pesos se tiene que la DVS generalizada con respecto a las metricas :

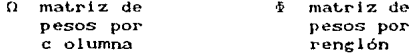

entonces  $A_{ik}^*$  es descompuesta como :

# $A_{ijk}$ , m  $N_{ijk}$ ,  $D_{ijk}$ ,  $M_{ijk}$ ,

donde  $N^T \Omega N = M^T N = I$ , los vectores  $m_i$ ,  $m_2$ ,...,  $m_k$  de  $M_{(k)}^*$ , definen las bases ortonormales del subespacio óptimo y las coordenadas de los vectores  $Y_t - \widetilde{Y}$  con respecto a estas bases, son los renglones de:

$$
\mathbf{F}_{ik}^{\bullet} = \mathbf{N}_{ik}^{\bullet} \mathbf{D}_{\mu ik}^{\bullet},
$$

DVS (ceneralizada) de la solución requerida Las para cualquier dimensión K :

- $K = 1$ Primer par de vectores singulares y primer valor singular proporciona solución óptima.
- $K = 2$ Primero y Segundo par de vectores valores singulares asociados  $\mathbf{v}$ proporcionan solución óptima.

y así sucesivamente. Esta «sucesión » de dimensiones conducen a los vectores base  $m_1, m_2, ..., m_k$ a los ejes de los renglones de Y.

El cuadrado de los valores singulares dan una idea de como la matriz es bien representada a lo largo de los ejes . La variación total de A es cuantificada por su norma al cuadrado:

$$
\left\| A \right\|^2_{\phi} \underset{\Omega}{=} \sum_{i=1}^K w_i a_i^T D_p a_i \underset{i=1}{=} \sum_{i=1}^K \mu_i^2
$$

similarmente la variación de  $A_{\{k^*\}}$ 

$$
\| A_{ik} \|_{1} \leq \frac{k^*}{2} \sum_{i=1}^k \mu_i^2
$$

y la variación no explicada:

$$
\| A - A_{1k} \|_{1}^{2} \leq \sum_{i=1}^{K} \mu_{i}^{2}
$$

está minimizada. La variación explicada de la cual ya

 $A_{r,k}$ ", expresada por el porciento  $r_k$  de la variación total, es usada para cuantificar la calidad de  $1a$ aproximación;

$$
r_k^* \equiv 100 \left( \sum_{r=0}^{k} \alpha_r^2 / \sum_{r=0}^{K} \alpha_r^2 \right)
$$

Cuando  $a = Y - \overline{Y}$ , la variación de A<sub>rc</sub><sup>a</sup>, es la suma de cuadrados de distancias ponderadas de los vectores  $Y_i$  a su centroide  $\tilde{Y}$  lo cual es la inercia o el total de la inercia del grupo de vectores. Conforme a la variación explicada y no explicada, el K - ésimo eje principal informa la cantidad  $\mu_k^2$  de la inercia total, que es descompuesta a lo largo de los ejes.

#### Variables Cualitativas

Todo lo anterior es tomando en cuenta una matriz de individuos por variables pero el propósito de este trabajo es aplicarlo a variables que sean de tipo cualitativo, en particular a una Tabla de Contingencia. Algunos de los conceptios antes mencionados serán modificados de tal manera que al hacer uso de las variables cualitativas, sean interpretados de la mejor manera posible.

Al igual que con los individuos, al definir la "cercanía" entre dos variables o p variables, es necesario elegir una métrica conveniente. De acuerdo con la métrica elegida, el producto interno entre dos variables está dado como:

$$
\langle X_1, X_2 \rangle_{D_p} = X_1^T D_p X_2
$$

la norma por:

$$
\|X_i\|_{D_p^{\frac{m}{p}}} \leq X_i, X_i >_{D_p^{\frac{1}{p}}}
$$

y la distancia como :

$$
d^{2} (X_{1}, X_{2}) = (X_{1} - X_{2})^{T} D_{p} (X_{1} - X_{2})
$$

Si se calcula el coseno del ángulo entre estas variables tiene la siguiente propiedad :

$$
\begin{array}{c}\n\langle X_1, X_2 \rangle_{D_p} \\
\cos \theta^* \frac{1}{(\|X_1\|^2 \|X_2\|^2)^{\frac{1}{2}}} \end{array}
$$
\n
$$
\frac{\cos (\langle X_1, X_2 \rangle)}{(\sqrt{\|X_1 \cdot X_2\|^2 \sqrt{\|X_2\|^2}})^{\frac{1}{2}}} = \text{corr } (X_1, X_2)
$$

por lo que el  $cos \theta$  puede ser interpretado como la correlación entre las variables  $X_i$  y  $X_j$ .

En particular, si los datos son centrados con respectoa al vector de medias, tanto el producto interno la norma pueden ser interpretados como como ļa. covarianza y varianza respectivamente, considerando a los pesos como probabilidades.

#### CAPITULO II

### HJISTRACION DEL. ANALISIS DE CORRESPONDENCIAS **SIMPLE**

A fin de entender el Análisis de Correspondencias Simple, se explicará de manera ceneral  $1a$ relación que existe entre el este y la DVS, después mediante un e lemplo se explicará cada uno de los pasos que comprende el análisis. Esto se hará con la finalidad de motivar la  $\overline{d}$ dicho generalización análisis. ba lo ciertas condiciones que se verán más adelante.

Descomposición de Valores Singulares (DVS ) y el Análisis de Correspondencias

 $Como$ se mencionó anteriormente el Análisis de Correspondencias es  $1a$ representación eráfica đe variables del espacio de dimensión I en un subespacio de dimensión K. Existen distintos enfogues del Análisis pero el que se utiliza en este trabajo es a partir de la DVS. Para ello se tiene lo siguiente:

Sea N la matriz de una la Tabla de Contingencia. La matriz de correspondencias se define como :

#### $P = (1 \times n. ) N$

donde  $n_a = 1^T N1$ . Los vectores de las sumas totales por rengión y columna son denotados y calculados de la siguiente manera:

$$
\mathbf{r} \equiv \mathbf{P1} \qquad \qquad \mathbf{c} \equiv \mathbf{P}^{\mathsf{T}} \mathbf{1}
$$

correspondientes matrices diagonales denotadas sus como:

$$
\mathbf{D}_{\mathbf{r}}^{\mathbf{m}} \text{ diag}(\mathbf{r}) \qquad \qquad \mathbf{D}_{\mathbf{r}}^{\mathbf{m}} \text{ diag}(\mathbf{c})
$$

Las matrices de perfiles rengión y columna serán :

$$
R \equiv D_r^{-1} P \qquad \qquad C \equiv D_c^{-1} P^T
$$

Suponga que R es de rango K, entonces se pueden encontrar K vectores ortonormales tales que:

 $R = F B<sup>T</sup>$ 

donde B =  $($  b<sub>1</sub>, b<sub>2</sub>, ..., b<sub>1</sub>  $)$  son los ejes principales del perfíl renglón y F sus coordenadas. De manera análoga :

 $C = G A^T$ 

con  $A = \langle a_1, a_2, ..., a_n \rangle$  que son los ejes principales del perfíl columna y G son las coordenadas. Al pre-multiplicar a las expresiones anteriores por  $D_y$  y  $D_y$ respectivamente se tendrá lo siguiente:

$$
D_R = P \qquad D_S = P^T
$$

con lo que encontrar A y B son problemas interrelacionados. La DVS da la pauta para encontrar estos dos conjuntos de vectores. Esta herramienta algebraica provee las matrices L, M, D<sub>,,</sub> tales que :

 $P = L D_{\mu} N^{T}$ 

tal que

$$
L^T D^{-1} L = M^T D^{-1} M = 1
$$

columnas matriz las de  $1<sub>a</sub>$ Т.  $s$ on K vectores ortonormales

bajo la métrica  $D^{-1}$  y constituyen una base ortonormal para los renglones de P, mientras que para las columnas de M son K vectores ortonormales bajo la métrica D siendo una base ortonormal para las columnas de  $1a$ matriz  $P^T$ . Por último  $D_{ij}$  es la matriz diagonal de valores singulares tal que  $\mu_i \ge \mu_i \ge \dots \ge \mu_k > 0$ .

Como se mencionó M contiene a las columnas que representa una base de R. Entonces sea F las coordenadas respectivas para dicha matriz, es decir:

#### $FM = R$

como  $1a$ matriz M esta compuesta por K vectores ortonormales bajo la métrica  $D^{-1}$  de  $P = D$  R entonces:

$$
\mathbf{F} = \mathbf{R} \ \mathbf{D}^{-1}_{\mathbf{r}} \mathbf{M}
$$

de l manera similar se tiene que si denota las  $\mathbf{G}$ los renglones de C respecto a L se coordenadas de tendria:

$$
G = C D^{-1} L
$$

donde F y G son las coordenadas de los perfiles renalón y columna en el subespecio de dimensión K. M y L representan los ejes principales respectivamente.

resultados Con estos tendrán las representaciones gráficas de los perfiles renglón y columna. Debe aclararse que estas representaciones están referidas a subespacios diferentes, pero como uno de  $105$ Correspondencias propósitos  $det$ Análisis  $de$  $\mathbf{a}$  $1a$ simultanea representación de ambos con funtos. so muestran expresiones que permitirán establecer  $t$ . $n!$ representación.

Las matrices F v G están relacionadas mediante la siguiente expresión :

$$
F = D_r^{-1} P D_c^{-1}M
$$

sustituyendo  $P = L D$ ,  $M<sup>T</sup>$  en la expresión anterior se tiene que:

$$
\mathbf{F} = \mathbf{D}_{\mathbf{r}}^{-1} \mathbf{L} \quad \mathbf{D}_{\mu} \quad \mathbf{M}^{\mathsf{T}} \quad \mathbf{D}_{\mathbf{c}}^{-1} \mathbf{M} \times \mathbf{D}_{\mathbf{r}}^{-1} \mathbf{L} \quad \mathbf{D}_{\mu}
$$

de la misma manera para G se tiene :

$$
G = D_c^{-1} M D_\mu
$$

Como.

$$
F = D_r^{-1} P D_c^{-1} M = D_r^{-1} P G D_\mu^{-1} = R G D_\mu^{-1}
$$

y para

$$
G = G F D_{\mu}^{-1}
$$

que son las llamadas Fórmulas de Transición que permiten hacer que las coordenadas del conjunto de perfiles se puedan expresar en función del otro conjunto. Estas fórmulas son las que permiten hacer la superposición de graficas tipos perfiles  $de$  $\log$ dos de para la interpretación conjunta y por lo tanto del Análisis de Correspondencias.

#### El ejemplo

El grupo de la Biología de Campo del semestre 88-2 junto con el Equipo de Buceo de la Facultad de Ciencias, realizó el siguiente trabajo: - ESTUDIOS BASICOS PARA EL ESTABLECIMIENTO DE RECOMENDACIONES DE CONSERVACION DE LOS SUSTRATOS BENTONICOS ARRECIFALES DEL PUERTO DE VERACRUZ, MEXICO », eligiendo el arrecife denominado el " Cabezo ", el más grande de todo el sistema arrecifal veracruzano, para luego compararlo con los cercanos a di v tambien a los del Caribe mexicano. Este arrecife se  $\cdot$ dividió en tres zonas principales $^{\tt g}$ :

- 1. Punta Valiente (PUV)
- 2. Centro (CEN)
- 3. Punta del Acuila (PUA)

cada zona se dividió en nueve subzonas por presentar distintas características  $e1$ desarrollo de para diferentes especies:

- 1. Arrecife Frontal Exterior (AFE)
- 2. Arrecife Frontal Interior (AFI)
- 3. Transición Barlovento (TBA)
- 4. Rompiente Arrecifal (ROM)
- 5. Arrecife Posterior (POS)
- 6. Parches (PAR)
- 7. Transición Sotavento (TSO)
- 8. Cementerio de A. Cervicornis (CEM)
- 9. Platos de Hexacorales (PLA)
- 7 PADILLA, Claudia. (1989).

B LARA, Mario. (1989).

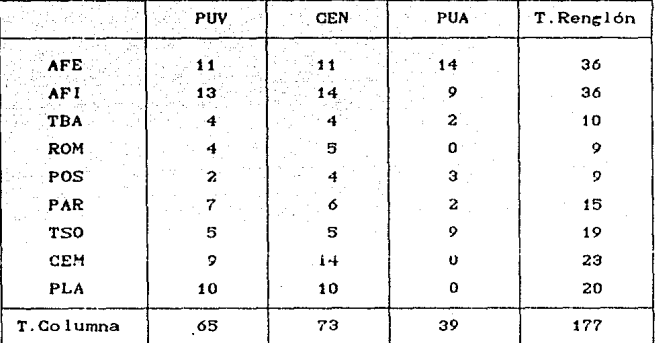

#### Tabla 1

Las tres regiones del arrecife en que se dividió para el muestreo son caracterizadas por el número de especies, que es una medida de diversidad.

Entre los puntos a comparar en el estudio, se eligió la abundancia de especies en cada zona y subzona para medir la riqueza específica del arrecife. Es decir, se quería observar en cuales zonas el desarrollo de diferentes especies es mayor. Como dentro de cada especie existen diferentes clases, se cuantifico para cada especie el número de clases diferentes. Los datos proporcionados para este trabajo fueron los de corales y se encuentran en la Tabla 1.

Análisis por Renglón (una dimensión )

Se calcularon las frecuencias relativas por cada rengión (Tabla 2). Se hicieron comparaciones sencillas en el sentido de analizar que zona permite el mayor desarrollo de diferentes tipos de coral, bajo ciertas

características (subzonas).

Se encontró que PUV y CEN, en la subzona PLA son las que permiten mayor desarrollo, pero al analizar el Total nor Reprion de  $1a$ Table 2. solamente están .<br>" descritas " en un 11.3 % con respecto a las demás subzonas. Entonces es necesario analizar desde otro punto de vista cómo es la asociación de las zonas y subzonas.

Si se piensa que cada subzona puede representarse como un punto en el espacio de 3 dimensiones (esto por ser 3 zonas ), entonces puede encontrarse en vector base que trate de explicar el porque de dicha asociación. Para encontrar el vector base, se utiliza el concepto de DVS tomando en cuenta el peso de cada una de las variables. Entonces sean:

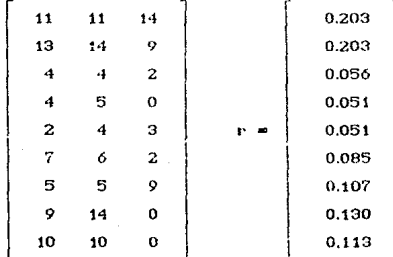

 $\begin{bmatrix} 0.367 \\ 0.412 \\ 0.220 \end{bmatrix}$ 

 $D = diag(r)$ 

 $D = diag(c)$ 

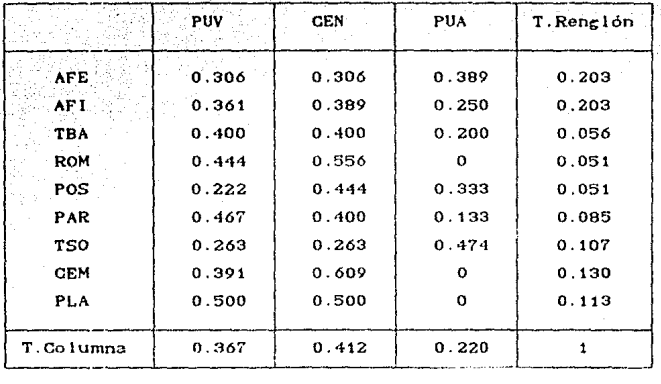

#### Tabla 2

## $R = D \times N$

en donde N es la matriz de datos observados, R es la matriz de perfil por renglón (Tabla 2), c es el vector centroide, r es el vector de pescs por rengión, D<sub>r</sub> es matriz diagonal con elementos iguales a r, y D<sub>e</sub> es matriz diagonal con elementos igual a c.

Para poder calcular la DVS de R es necesario contar con una métrica que en este caso sera  $p^{rt}$ , para poder interpretar variables adecuadamente. Se calcularon las coordenadas en el subespaclo de dos dimensiones que son obtenidas por:

$$
F_{(2)} = N_{(2)} D_{\mu(2)}
$$

donde  $N_{22}$  y  $D_{1122}$  son submatrices propias de la DVS generalizado para  $R - 1c^T$ , esto es:

$$
R - 1c^T = N D_u M^T
$$

donde

$$
N^T D_N = M^T D_1^{-1} M = 1
$$

y son las siguientes:

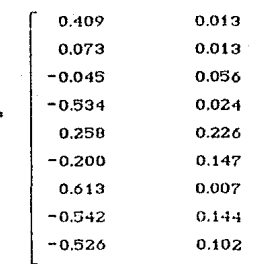

Por la matriz de aproximación de bajo rango se puede graficar un solo eje, el de valor singular más grande.

En la Gráfica 1 se pueden distinguir 3 grupos formados por:

#### 1) ROM. CEM. PLA 2) PAR, TBA, AFI 3) POS, AFE, TSO

utilizando la Tabla i para explicar porque se situan así, se encontró que para el primer conjunto, en la columna de PUA no existe ningun tipo de coral por no estar definida en su totalidad la zona.

Para el segundo conjunto, junto con la Tabla 2, se observa que las frecuencias relativas son simirales entre si, siendo más - pequeñas - en la columna de PUA.
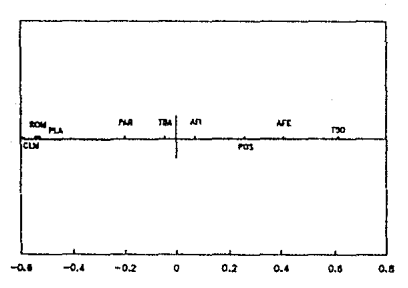

### CORRESPONDENCIAS EN UNA SOLA DIMENSION Subzonas del arrecife "Cabezo"

### Gráfica 1

Esto quiere decir que a pesar de estar definidas las subzonas, el desarrollo de PUA no es estable.

Por último para el tercer conjunto, se observa que las subzonas estan bien definidas en todas las subzonas y zonas ( Tabla 1 ), que con respecto a sus frecuencias relativas ( Tabla 2 ) y a su posición en el eje, entre mayor número de diferentes tipos de coral exista en PUA se aleja del orígen.

### Análisis por Columna ( una dimensión )

Una vez teniendo el análisis por renglones es uno para columnas y observar lógico pensar en las posibles relaciones que existan entre las zonas, es decir calcular la DVS para  $N^T$ .

Se calcularon tambien las frecuencias relativas por columna para la matriz N<sup>T</sup>. Al analizar la Tabla 3 se

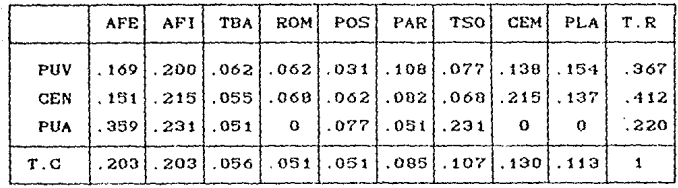

#### Tabia 3

puede observar que las mejores características para el desarrollo de corales son las que se encuentran en AFE situadas en PUA, pero la « descripción » de esta zona es la más - pequeña - de todas ( total por rengión, Tabla 3 ). Nuevamente se trata de describir la estructura de las variables para analizarlas.

Al igual que en el análisis anterior, se necesita calcular nuevamente el centroide, la métrica y los pesos, entonces:

Sean:

 $N^{T_m}$ 11 13 4 4 2 7 5 9 10<br>
11 14 4 5 4 5 5 14 10<br>
14 9 2 0 3 2 9 0 0

 $C = diag (c) N^T$ 

donde  $N^T$  es la matriz transpuesta de datos observados. C es la matriz de perfil por columna.

El centroide ahora será r, los pesos el vector c y la métrica es definida por  $D^{+1}_{r}$ . Así se tiene definido nuevamente todos los elementos para el cálculo de DVS  $31$ 

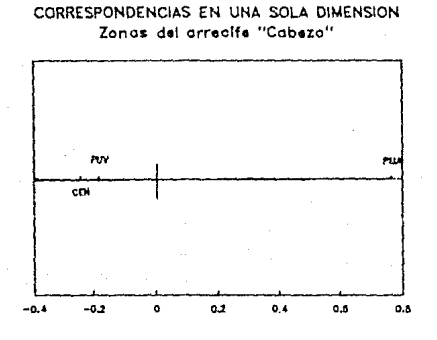

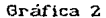

para el perfíl por columna.

Las coordenadas de los perfíles columna con respecto al subespacio de dos dimensiones son generadas por la maŭriz $\mathbb{G}_{(2)}$  :

$$
\mathbf{G}_{(2)} = \mathbf{H}_{(2)} \mathbf{U}_{\mu(2)}
$$

donde  $\widetilde{M}_{(2)}$  y  $D_{\mu(2)}$  son submatrices aproximadas de la DVS generalizada de  $C - 1r^T$  tal que :

$$
C - 1r^T = \tilde{M} D_{11} \tilde{N}^T
$$

donde

$$
\widetilde{M} \, D \, M^T = \widetilde{N} \, D^{-1} \, \widetilde{N} = I
$$

por lo tanto:

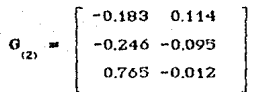

Se utiliza nuevamente el concepto de matriz de aproximación de bajo ranco y se toma en cuenta un solo eje, para graficar. En la Gráfica 2 se puede observar  $\alpha$ ue CEN y PUV se encuentran muy cercanos entre si y ambos al orígen, mientras que PUA esta muy alejado de las anteriores. Con ayuda de la Tabla 3, la zona mejor descrita es CEN seguida por PHV, a grosso modo esto se debe a que entre ellas son « similares » en el sentido tienen todas  $_{\text{las}}$ subzonas definidas.  $E1$ de que desarrollo para corales se mantiene más o menos estable.  $nor$ las cantidades encontradas en cada una de  $_{\text{las}}$ subzonas. Como PUA no cuenta con un comportamiento estable, se separa completamente de las demás.

No se ha hablado de los valores singulares de cada análisis pero es importante saber que para ambos estos son ieuales( 0.1662  $\mathbf{v}$ 0.0086  $\sum_{i=1}^{n}$ La calidad  $de$ representación gráfica esta dada en términos de la suma de cuadrados de valores singulares que es el total de la inercia. Como se tiene graficado unicamente el sic 1, correspondiente al valor singular mayor, este explica a las zonas y subzonas en un 95 % relativamente.

#### Análisis Conjunto ( una dimensión )

Por medio de las Fórmulas de Trancisión, se pueden graficar ambos perfiles de manera conjunta, así las ventajas y desventajas serán contempladas en una sola cratica.

El poder analizar la gráfica de manera conjunta es un problema visto desde dos puntos de vista distintos.

### CORRESPONDENCIAS EN UNA SOLA DIMENSION Zonas y Subzonas del arrecife "Cabezo"

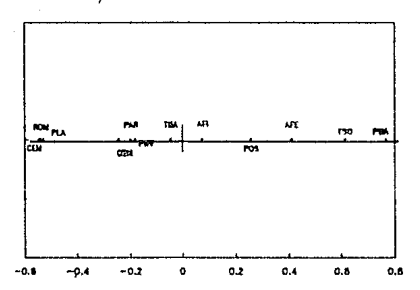

### Gráfica 3

Entonces en la Gráfica 3 se observa lo siguiente:

PAR, TBA v AFI se situan cercanas a CEN v PUV mientras que POS, AFE y TSO se encuentran distribuidas a lo largo del eje i (lado positivo ), con PUA en el extremo. De i iado contrario. como se menciono anteriormente, CEM ROM y PLA se encuentran agrupadas. Debido a la situación que se presenta en la gráfica, el ele 1 es el que separa las zonas totalmente definidas, con las características predominates, de la que no lo est.a.

El subespacio graficado es de una dimensión y su fue sencilla. Pero siempre interpretación se espera poder tener la mayor información posible contenida en el análisis. Como en este ejemplo se contempla un subespacio de dos dimensiones es posible contar con toda la información en una sola gráfica.

### CORRESPONDENCIAS RENGLON Y COLUMNA Zonas y Subzonas del arrecife "Cabeza"

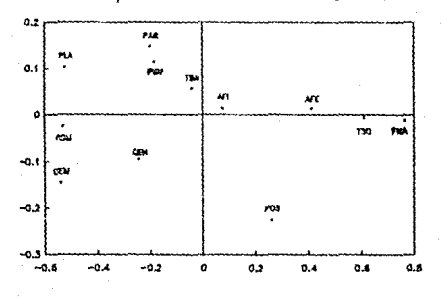

### Gráfica 4

# Subespacio de Dos Dimensiones

Los puntos graficados en el subespacio de dos dimensiones se encuentra en la Oráfica 4.

Por renglón:

AI ser analizada esta cráfica, **junto** con IA Tabla 2, se observó que las subzonas PLA, ROM y CEM son similares en el sentido de que no se encontró ninguna especie en la última columna. Por otro lado las subzonas PAR, TBA, AFI se encuentran alineados, esto se debe que de diferentes tipos de coral es similar. la proporción AFE y TSO se situan alrededor del eje i porque en la úitima columna  $52.$ tiene mayor proporción  $\mathbf{v}$ estan situados de manera ascendente. Sucede lo mismo con AFI, pero existiendo mayor relación entre los dos AFE y TSO misma proporción en las porque ambos tienen la dos primeras columnas, Por último POS se encuentra aíslada

de las demas subzonas, que apesar de estar definida en todas las zonas proporcionalmente es « pequeña » ( Total por renglón, Tabla 2) y poco representativa con respecto a la zonación.

#### Por columna:

Tomando en cuenta la Tabla 3 y la Gráfica 4 se puede observar que CEN y PUV se encuentran del lado izquierdo de la gráfica, como se mencionó anteriormente es porque ambas están caracterizadas por todas las subzonas lo que se considera como zonas bien definidas. Entre ellas la mejor es CEN. Por otra parte PUA se enquentra en el extremo derecho de la gráfica muy cercana al ele 1, lo que se puede observar es que el haber graficado ambos ejes no repercutio en esta zona.

#### Con junia:

Analizando la Gráfica 4 de manera conjunta se puede ver como cuatro conjuntos. CEN es  $e1$ más representativo porque a su alrededor se encuentran las subzonas ROM, CEM, AFI, y TBA, son las que permiten mayor desarrollo de tipos de coral ( Tabla 1 ). PUV, al igual que CEN, a su alrededor se encuentran más cercanas a esta las subzonas AFI, TBA, PAR y PLA, Ahora, tanto en CEN y PUV comparten las subzonas AFI y TBA esto se debe a que existen cantidades similares en ambas zonas como se puede ver en la Tabla i y proporcionalmente son más o menos parecidas. PUA tiene a su alrededor a AFE y TSO, que son las que tiene mayor cantidad de tipos de corales en esta zona, principalmente TSO que en proporción es mayor que AFE y por lo tanto es la más cercana a PUA. POS es una subzona aislada sin que predomine en alguna zona determinada.

Existen 3 conjuntos de nuntos que predominan principalmente en la gráfica. Todos vistos desde o). punto de vista de zonas le corresponden que subzonas. Esto se debe a que además de existir un centroide para zonas y subzonas, existe un centro de atracción en cada conjunto al cual se le denomina baricentro, el cual determina el dominio de cada conjunto.

Habiendo analizado las subzonas y zonas, interesa saber que interpretación se le puede dar a los ejes. Entonces, el eje i ( horizontal ) puede ser visto como el que mide las frecuencias de los diferentes tipos de coral encontrados, es decir a mayor cantidad de tipos de coral estarán situados alrededor del orícen y de  $1<sub>0</sub>$ contrario a lo largo del eje, dependiendo de la entrada de cada rengión. Al eje 2 ( vertical ) puede ser interpretado como el que separa las zonas y subzonas más representativas de las que no lo son.

La calidad de representación en esta gráfica es del 100 %, 95.1 % del ejo 1 y 4.9 % del eje 2. lo cual era de esperarse porque a lo más esta matriz proporciona un subespecio de dos dimensiones<sup>9</sup>.

# Interpretación Biológica

El grupo de la Biología de Campo al analizar las gráficas dio la siguiente interpretación :

Esto se debe a la situación geográfica en la que se encuentra el Arrecife: en PUV las subzonas estan bien definidas porque es la parte del arrecife más protegida de la depositación de sedimentos terrigenos provenientes del continente, a pesar del choque de agua contra la

9 Ver DVS Capitulo I.

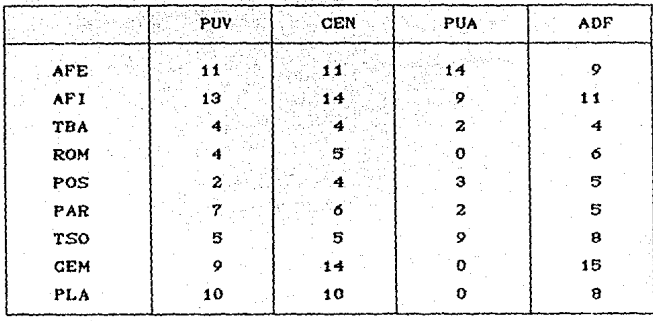

#### Table 5

zona y por lo tanto el desarrollo de diferentes especies de corales es mayor. El caso extremo es PUA por la existencia de un canal y por el aporte de terrígenos que provienen de la desembocadura de Alvarado, las subzonas CEM y PLA no existen y en su lugar se encontraron bancos de arena. En CEN existe una situación similar a PUV, siendo afectado por el canal pero no en extremo, como en PUA, por lo que no existen muchas especies diferentes.

### Variables Suplementarias

Al analizar las diferencias en a el. número de especies de coral encontrados en cada subzona del arrecife y uno de los propósitos es el de comparar al arrecife el « Cabezo » con los cercanos a él. Los datos con los que se contaban pertenecen al arrecife « Anegada de Afuera<sup>10</sup> " que en comparación con el " Cabezo " es menor en longuitud y en anchura, pero cuenta con las mismas subzonas y puede ser considerado, en proporción,

10 LARA, Mario. (1989).

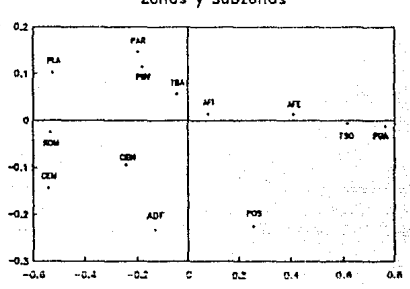

# CORRESPONDENCIAS CON V. SUPLEMENTARIA Zonas y Subzonas

# Gráfica 5

al tamaño de las zonas del arrecife. Los datos de "Anegada de Afuera (ADF) - se encuentran en la Tabla 5 junto con los datos originales.

Se espera que el análisis indique diferencias con respecto a la zona PUA por no encontrarse todas las subzonas definidas por la existencia del canal antes mencionado, y sea semejante ya sea a PUV o CEN.

Para comparar, se utiliza el concepto de variables suplementarias, no importando si es por renelón o por columna porque son tratados de manera similar. Estas variables suplementarias quedan representadas unicamente por su centriode.  $sin$ tomar participación en el análisis. La manera de calcular las coordenadas de esta variable es la siguiente:

 $f_{(2)} = c^T G_{(2)}, D^{-1}_{\mu(2)}$ 

 $1.8<sub>1</sub>$ cráfica 5 contempla todo et análisis realizado anteriormente tunto con la participación de la variable suplementaria, en este caso por columna.

Una vez teniendo la Gráfica 5, se encontró que los datos de la variable suplementaria » Anegada de Afuera (ADF) -, son semejantes a CEN que comparándolos con el análisis de diversidad, fuente de datos, y se muestra que las subzonas que caracterizan a la zona y al arrecife son las variables CEM y ROM, va que en estas subzonas se encuentra el mayor número de especies de para corales ta. región profunda Ÿ. somera respectivamente.

Todo el análisis anterior fue realizado para dos variables. Sin embargo siempre se plantea la necesidad de que un fenómeno no puede ser descrito unicamente con dos variables sino que es necesario el involucrar más variables y ver si de esta manera se puede interpretar de una forma más adecuada y cercana a la realidad.

# CAPITULO III

# ANALISTS DE CORRESPONDENCIAS **MULTIPLES**

En este capítulo se mostrará lo que constituye el Análisis de Correspondencias Múltiples, partiendo de dos variables para luego generalizarlo a Q variables. Esto se hará relacionando a la Tabla de Contingencia con la Matriz Indicadora. A partir de esa relación se hará todo el análisis para la Matríz Indicadora de  $\ddot{\mathbf{Q}}$ variables.

# El Análisis

El análisis se hará de manera similar a como se procedió en el Capítulo anterior, es decir :

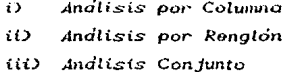

( ) Andlisis por Columna

Se había denotado el numero de renglones v columnas para la Tabla de Contingencia N por  $J_i$  y  $J_i$ <sup>11</sup> respectivamente. Para la matriz indicadora Z se tienen I

11 Ver Capitulo I

rengiones y  $\left(\int_0^1 + \int_2\right)$  columnas que particionadas quedan como:

$$
Z = [Z, Z, 1]
$$

de tal forma que :

 $N = Z_1^T - Z_2$ 

En el análisis para N se hace uso de pesos por rengión y columna, para Z los pesos correspondientes serán

$$
r^2 = 1/1 \qquad y \qquad c^2 = 1/2 \begin{bmatrix} r \\ c \end{bmatrix}
$$

para la matriz  $c^2$  se divide entre 2 por estar contando dos veces a los indivíduos y a las variables. La matriz de correspondencias y sus matrices diagonales son definidas de la siguiente manera:

> $P^2 = (1/2I) Z$  $D^2 = (1/1) I$  $D_c^z = (1/2)^{\begin{bmatrix} D_r & 0 \\ 0 & D_r \end{bmatrix}}$

donde  $P^z$  es tal que la suma de sus elementos es 1,  $D_z^z$  y  $D<sup>z</sup>$  son las matrices diagonales correspondientes a los pesos de rengión y columna respectivamente para Z.

Como lo que se trata de hacer es mostrar la relación que existe entre el análisis de N y Z, se utilizarán una redefinición de las Fórmulas de

Transición. La razón de no utilizar las coordenadas tal como fueron calculadas es porque para N se tiene que las Fórmulas de Transición de rengiones a columnas y de columnas a rengiones son:

$$
G \quad D \quad \text{m} \quad C \quad F \quad \text{F} \quad D \quad \text{m} \quad R \quad G
$$

respectivamente.

En perticular para la transición de rengiones a columna se tiene $12$ :

$$
D_{\circ}^{-1}P^{T} F = G D_{\circ}
$$

 $D^{-1}$  P la expresión anterior Pre - multiplicando por queda

$$
D_{r}^{-1} P D_{c}^{-1} P^{T} F = D_{r}^{-1} P^{T} G D_{\mu}
$$
 (1)  

$$
F = D_{r}^{-1} P G D_{\mu}
$$

pero como  $F D_1 = R G$  entonces

$$
\mathbf{F} = \mathbf{F} \mathbf{D}_{\mu}^{2} \tag{2}
$$

De manera analoga para O se tiene que

$$
G = G D_{\mu}^2
$$

y como consecuencia :

$$
F^T D_p F = D_{\lambda} (m D_{\mu}^2) \qquad G^T D_p G = D_{\lambda} (m D_{\mu}^2)
$$

12 Recordar que  $\mathbb{R} = \mathbb{D}_r^{-1}$   $\mathbb{P}$  y  $\mathbb{C} = \mathbb{D}_c^{-1}$   $\mathbb{P}^T$ .

Dichas coordenadas tienen cambios de escala que varian conforme  $\mathbf{a}$  $\log$ valores singulares y para alcunos resultados es necesario que tengan un comportamiento **Uniforma** 

Para evitar estos cambios de escala.  $0.3<sup>2</sup>$ conveniente mostrar la relación entre los dos análisis en términos de matrices coordenadas estándar<sup>13</sup> que se definen como:

$$
\Phi = \mathbf{F} \cdot \mathbf{D}_{\mu}^{-1} \qquad \qquad \Gamma = \mathbf{G} \cdot \mathbf{D}_{\mu}^{-1}
$$

donde las matrices  $\Phi$  y f son las matrices coordenedas estándar de rengiones y de columnas respectivamente, tal que :

$$
\Phi^T \cdot D_{\mu} \cdot \Phi = \Psi \cdot \mathbf{I} \qquad \qquad \Gamma^T \cdot D_{\mu} \cdot \Gamma = \mathbf{I}.
$$

Como se están analizando las columnas para Z, realizando las mismas operaciones que en (1) y tomando en cuenta (2), se tiene que:

$$
\in D_{\alpha}^{-4}P^{T} \cdot D_{\alpha}^{-4}P \supset \Gamma \cong \Gamma \cdot D_{\alpha}
$$

donde las Fórmulas de Transición de coordenadas estandar definidas de manera similar que para F y G, son sustituyendo en (1) lo correspondiente a Z se tendrá:

$$
\left[\begin{array}{ccc}2 & \left[\begin{array}{cc}D_r^{-1} & 0 \\ 0 & D_c^{-1}\end{array}\right]& \left(\begin{array}{c}1/2I\end{array}\right)& 2^T\pm\left(\begin{array}{c}1/2I\end{array}\right)& 2^T\end{array}\right]& \left[\begin{array}{cc}I^2\omega & \Gamma^2 & D_{\lambda_1}^2\end{array}\right]
$$

#### simplificando

13 GREENACRE (1984). page. 93 y 94.

$$
\text{C2D}^{-t}\left[\begin{array}{cc}D_r^{-t} & 0 \\ 0 & D_c^{-t}\end{array}\right]\left[\begin{array}{cc}Z_2^T & Z_1 & Z_2^T & Z_2 \\ Z_2^T & Z_1 & Z_2^T & Z_2\end{array}\right]\left[\begin{array}{c}r^2 \\ r_1^2 \\ r_2^2\end{array}\right]\right] = \left[\begin{array}{cc}r^2 \\ r_1^2 \\ r_2^2\end{array}\right]D_{\lambda_1}^2
$$

Del Análisis de Correspondencias Simples sabe que :

$$
P = (1/1) N = (1/1) Z_1^T Z_2
$$

de donde

$$
Z_i^T Z_i = I D_i \qquad y = Z_i^T Z_i = I D_c
$$

por lo que se tienen las siguientes ecuaciones.

$$
\Gamma_4^z + D_1^{-4} P \Gamma_2^z = 2 \Gamma_4^z D_2^z
$$
 (3)  

$$
D_0^{-4} P^T \Gamma_4^z + \Gamma_2^z = 2 \Gamma_4^z D_2^z
$$
 (4)

pre - multiplicando a (3) por  $D_{\rho}^{-1} P^{T}$  y sustituyendo  $D_c^{-1}P^T$   $\Gamma_2^2$  de (4) se tiene que :

$$
D_{c}^{-1}P^{T} D_{r}^{-1} P \Gamma_{2}^{2} = \Gamma_{2}^{2} (2 D_{\lambda}^{2} + D(2 D_{\lambda}^{2} + D))
$$
 (5)

de manera similar se pre-multiplica a  $(4)$  por  $D_{\perp}^{-1}$  P y usando de (3)  $D_r^{-1} P \Gamma_4^z$  se obtiene que:

$$
D_{p}^{-4}P_{c}^{2}D_{c}^{-4}P^{T}\Gamma_{1}^{2} = \mathbb{P}_{i}^{2} \quad (2 \quad D_{\lambda}^{2} - \text{D}(2) D_{\lambda}^{2} - \text{D} \tag{6}
$$

Las ecuaciones (5) y (6) son matrices similares que en (2) por lo tanto las soluciones de N tambien son para estas ecuaciones :

$$
(\mathbf{D}_{\mathbf{c}}^{-1}\mathbf{P}^T \mathbf{D}_{\mathbf{r}}^{-1}\mathbf{P})\mathbf{F} = \mathbf{\Gamma} \mathbf{D}_{\mathbf{y}} \qquad \mathbf{y} \qquad \mathbf{C}\mathbf{D}_{\mathbf{r}}^{-1}\mathbf{P} \mathbf{D}_{\mathbf{c}}^{-1}\mathbf{P}^T\mathbf{y} = \mathbf{\Phi} \mathbf{D}_{\mathbf{y}}.
$$

Como las coordenadas están sufetas a diferentes reescalamientos a lo largo de los ejes, los valores singulares estan relacionados. En particular para  $\mathbf{u}$ clerto valor  $\lambda$ , se tiene que:

$$
\lambda = (2 \lambda^2 - 1)^2 \qquad (7)
$$

$$
\lambda^2 = (1/2)(1 \pm \lambda^{1/2}) \tag{8}
$$

Existe una solución trivial de las matrices solución que es  $\lambda_{Z_1}^0$  =  $\lambda_{Z_2}^2$  = 1 con  $\lambda_{-}^0$  = 1<sup>14</sup>. Esto es debido a que Z y Z son matrices tales que :

> i ) tiene exactamente un i en cada rengión (i) La suma de los vectores columna es igual ai vector i.

Si  $J_n \leq J_1$  tai que  $J_n$  es la dimension de la matriz N, entonces se sabe que la solunción trivial A= 1. Para Z se tienen dos soluciones a través de (8), estas se dan si  $\lambda = 0$  entonces  $\lambda^2 = \pm 1$ , por lo que - జం tienen  $J_1 + J_2 = 2$  soluciones no triviales.

#### Andlisis por Rengion

Para 2, los I perfiles rengión son vectores en el espacio de  $\left(\int_{A} + \int_{Z} \right)$  dimensiones, como cada variable tiene sus respectivos niveles de clasificación, existen diferentes subgrupos de rengiones que a su vez definen una columna de la matriz indicadora.

Geometricamente es imposible obtener puntos que se situen en medio de las categorías de respuestas y en

14 GREENACRE, (1984).

donde simultáneamente el grupo de centroides coincida con el punto columna correspondiente. Es por esta razón que se demostrará que las coordenadas calculadas para los puntos renglón son únicamente promedios de cada uno. Se utilizará la Fórmuia de Transición de columnas a rengiones por tener las primeras va calculadas, entonces:

$$
\mathbf{F} = \mathbf{D}_{\mathrm{T}}^{-1} \mathbf{P} \mathbf{G} \mathbf{D}_{\mathrm{H}}^{-1} = \mathbf{R} \mathbf{G} \mathbf{D}_{\mathrm{H}}^{-1}
$$

lo que implica que para Z :

$$
F^{2} = R^{2} G^{2} (D_{\mu}^{2})^{1} = R^{2} \begin{bmatrix} G_{1}^{2} \\ G_{2}^{2} \end{bmatrix} (D_{\mu}^{2})^{1}
$$

donde  $R^2 = I P^2 = I (1/2I)Z = (1/2) Z$  por lo que el  $i$  - ésimo rengión de la matriz  $F^z$  es:

$$
r_i^2 = (D_{\mu}^2)^{-1} (1/2) (g_j^2 + g_{j}^2) \qquad (9).
$$

Como  $G_4^2$  y  $G_2^2$  son respectivamente identicas a F y G reescaladas<sup>15</sup> para N, y haciendo uso de nuevo de la Fórmula de Transición se tiene que:

$$
G_1^2 = R G_2^2 D_{\mu}^{-1} \Rightarrow R G_2^2 = G_1^2 D_{\mu}
$$
 (10)

donde R y D<sup>-1</sup> pertenecen al análisis de N.

El centroide  $f_{\hat{i}\hat{j}}$ , para todos los j puntos, es el promedic de (9) de los i rangos sobre los rengiones con respuestas  $(f, f')$  para  $f' = 1, 2, ..., J<sub>2</sub>$ , donde j fija determina el promedio de los términos  $g_i^2$ . El promedio de  $\sigma_i^2$  es el j - ésimo rengión de R $\sigma_2^2$  en (10)

Foto por el resultado mostrado antertormente donde  $47$  $F = F D_{\chi}$  y  $G = G D_{\chi}$ .

tal que :

$$
\vec{r}_{(1)}^2 = (D_{\mu}^2)^{-1} (1/2) (\vec{g}_1^2 + D_{\mu} \vec{g}_1^2)
$$

$$
e^2 = (1/2) (D^2)^{-1} (1 + D^2) \epsilon^2
$$

como  $D_x^z = \langle D_x^z \rangle^2$ , sustituyendo (6) se tiene que :

 $\vec{r}^2$  =  $\vec{D}^2$   $\vec{g}^2$ 

 $\bar{\mathbf{g}}_i^2 = (\mathbf{D}_i^2)^{-1} \mathbf{r}_{(1)}^2$ 

que es la Fórmula de Transición de rengiones a columnas.

Andlisis Conjunto

 $\ddot{\phantom{a}}$ 

En  $_{\text{los}}$ resultados presentados se utiliza 1a relación que existe entre los analisis por rengión y columna de Z por medio de las Fórmulas de Tranción. En esta parte se dará un breve resumen de lo mostrado y algunos resultados que se consideran importantos para Q variables<sup>16</sup>. Para ello se tiene lo siguiente:

Se genera una matriz indicadora de Q variables

 $Z = \begin{bmatrix} Z_1 & Z_2 & \dots & Z_n \end{bmatrix}$ 

16 Valido tambien para dos variables.

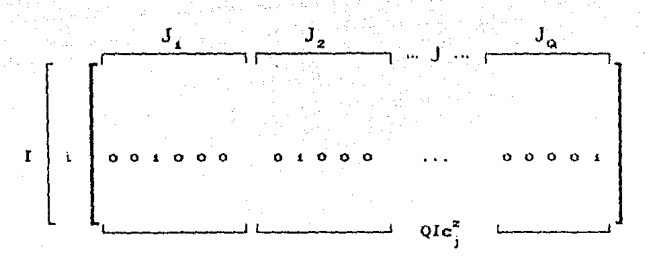

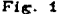

con I rengiones y  $J = J_1 + J_2 + ... + J_n$  columnas, donde la q - ésima matriz de Z tiene  $J_{\alpha}$  columnas. Se tienen QI unos dispersos en  $Z$ , I en cada submatriz  $Z$  y el resto son ceros.

Los elementos de cada rengión  $Z_{\rm g}$  suman i mientras que la suma de todos los renglones de Z es Q (Fig. 1). La suma por columnas  $\mathbf{f}^{\mathsf{T}}\mathbf{Z}$  muestran la distribución marginal de respuestas sobre todas las categorías. Al igual que en los anteriores, el vector peso  $c^2$  de las columnas de Z es dado por:

 $c^2 = (1/0I) 2^T 1$ 

y per mubgrupos es

$$
c_q^2 = (1/\mathbb{Q}I) Z_q^T 1
$$

Se demostró que las coordenadas siguen siendo calculadas de la misma manera, la relación que existe entre los valores singulares de un análisis a otro y su generalización consiste unicamente en tomar en cuenta la actual matriz Z. Aún faita de demostrar otro tipo de resultados que son enumerados y demostrados al mismo

tiempo. Los resultados son los siguientes :

Ca) La suma de los pesos de las columnas Z <sup>q</sup> es 1/Q V q.

Demostración.

Partlendo de que  $1^T$  Z<sub>o</sub> 1 a I que es el número do unos do cada matriz  $Z_{\rho}$ , los pesos de las columnas de  $Z_{\alpha}$  suman QI, ent.onces :

 $I/OI = 1 / Q$ 

Así cada variable discreta recibe el mismo peso, el cual es distribuido sobre todas las categorías de acuerdo a las frecuencias de respuesta  $\frac{1}{k}$ 

(b) El centroide de los perfiles columna de Z<sub>g</sub> es el centro de la gráfica que es el de todos los perfiles columna.

Demostración.

 $2$  es

 $c_{\alpha}^{2} = (1 / 0.1) Z_{\alpha}^{T}$  i

y el centroide es vector de medias, entonces

$$
Z_{q} c_{q}^{z} / 1^{T} c_{q}^{z} = ((1/0!) 2_{q} Z_{q}^{T} 1) / (1^{T} (1/0!) Z_{q}^{T} 1)
$$
  

$$
= (1/1^{T} Z_{q}^{T} 1) 1 = (1/1) 1
$$

donde  $Z_q$   $Z_q^T$  = I. Así cada subconjunto de categorías es balanceada en el centro en

(c) La inercia total de los perfíles columna y renglón es:

(d) La inercia de los perfíles columna de Z

$$
4n(J_2) = (J_2 - 1) / Q
$$

 $in CD = 1/0 - 1$ 

(a) La inercia de una categoría particular

$$
in(j) = 1/Q - c_i^2
$$

Para demostrar estos tres últimos incisos primero se probará e) y como consecuencia d) y c).

Demostración -

 $Pana$  $a$ ):

 $CD$   $n\pi$ 

La inercia se define  $com<sub>o</sub>$  $12<sub>1</sub>$ suma de las distancias al cuadrado del punto al centroide por el peso. Entonces para Z la distancia entre las columnas es proporcional porque el vector de pesos es constante. Para variables cualitativas se tiene unicamente  $\mathbf{u}$ determinado rango de valores, en este caso solamente dos: 0 y 1, entonces la distancia será 0 6 (1 /  $Q1c^2$  ) la 1-esima columna de en Z. Al calcularia las distancias para los rengiones se tiene que :

$$
d_{ij}^2 = (0 - i \angle 1)^2 / (i \angle 1)
$$

v para las columnas

d<sup>2</sup><sub>jc</sub> = {(1/(QIc<sup>2</sup> )} - (1/I)}<sup>2</sup> / (1/I)<br>= (1/I) {(1/(Qc<sub>2</sub><sup>2</sup> ) - 1 }

la suma de las distancias es

$$
\sum d_{ir}^2 = I - QIc_j^2 (1/I) = 1 - Qc_j^2
$$

$$
\sum d_{j}^{2} = Qlc_{j}^{2} ((1/Qlc_{j}^{2} )) - 1 )^{2}
$$

Por lo tanto

$$
\sum d_{i\,r}^2 + \sum d_{j\,c}^2 = 1 \times Qc_{j}^2 \quad (1 - Qc_{j}^2)
$$

entonces la inercia para una categoría en particular :

in ( j ) = 
$$
c_j^z
$$
 ( 1/ $Qc_j^z$  ( 1 -  $Qc_j^z$ )) = ( 1/ $Q$  -  $c_j^z$ )

con lo que se prueba e) m

Esto quiere decir que la inercia contribuída por la l categoría aumenta las respuestas decreciendo esta categoría de 1/0 en 1/0 unidades.

La inercia de los perfiles rengión de Z es :

$$
in C_J \supset H_J_C (1/Q) - (1/Q) = (J_1 - 1)
$$

con lo que se prueba d)  $_{\text{m}}$ 

Por lo que la inercia explicada por la variable discreta aumenta linealmente con el número de categorías de respuesta.

Y por último, la inercia total esta dada por :

in  $(J > m (J/Q) - 1$ 

por lo que se prueba c) ...

Continuendo con los resultados se tiene :

(f) El número de dimensiones no triviales con inercia positiva es a lo más J - Q.

### Demostración -

Cada conjunto J de perfiles columna tiene el mismo centroide y el mismo subespacio de dimensionalidad menor o igual a  $J_n = 1$ . Entonces, para todo el conjunto dimensionalidad  $\mathbf{I}$  $1a$ será monor  $\ddot{\mathbf{O}}$ icual que  $\sum_{q=1}^{10} (J_q - 1) = J - Q$ 

(g) El centroide del grupo de rengiones con una respuesta en común y el punto columna representa la respuesta.

Demostración.-

Utilizando la Fórmula ರಂ Transición de columnas a rengiones se tiene :

$$
F^2 = R^2 G^2 (D)^{-1/2}
$$

donde el  $1 - 4$ simo perfil rengión en  $R^2$  es un vector de ceros y Q valores de 1/Q que indican las respuestas de  $J_i$ ,  $J_j$ , ...,  $J_0$ <sup>47</sup>, entonces como  $f_i^z$  es el promedio

$$
\mathbf{f}_{i}^{z} = (1/2)(\mathbf{s}_{j1}^{z} + ... + \mathbf{s}_{j0}^{z})
$$

17 Por la definición de  $R^2$ .

de los puntos columna para  $1a$ primera variable  $C J = J$ ), el vector es de la forma :

(1/Q) ( $\epsilon_i^{2T}$  + j - ésimo rengión de R<sub>12</sub>  $\sigma_i^2$  + ... +  $j$  - esimo rengión de R<sub>10</sub>  $\sigma^2$  ) as

A1. igual que los resultados anteriores. estos pueden extenderse al caso multivariado.

# Matrices Indicador Multivariadas

Una vez hecho todo el análisis tanto de N como de Z para dos variables y viendo las relaciones que existen entre ellas, lo más conveniente es generalizar para Q variables. Cuando se involucran más de dos variables tanto la matriz indicadora como la Tabla de Contingencia presentan diferencias drásticas. Estas diferencias SA. deben a que precisamente por querer involucrar más de dos variables, se aumenta la dimensión del espacio. Como se ha venido mencionando, el propósito del Análisis de Correspondencias es que al encontrar un subespacio de dimensión menor, para que este pueda ser representado graficamente, se pierde información de las variables por lo tanto los porcentajes de la inercia en los ejes son bajos y la descripción no es del todo satisfactoria.

### Matriz de Burt

La matriz zimétrica  $z^T z$  de  $j x j$ , la cual es Hamada la matriz de Burt y que tiene la siguiente estructura:

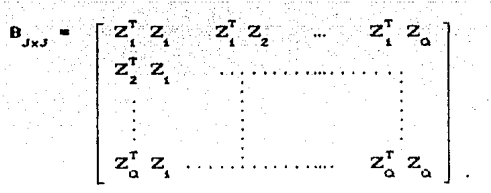

Las submatrices  $Z_a^T$ ,  $Z_a$ , con  $q \neq q'$ , son tablas de contingencia de dos variables q y q'. Cada submatriz de la diagonal  $Z_q^T$   $Z_q$  es la matriz diagonal de la suma de las columnas de la matriz  $Z_{\alpha}$  la cual se denota como:

$$
Z_{\alpha} = Q I c_{\alpha}^{z}
$$

La matriz B es semidefinida positiva por lo que el análisis de correspondencias produce dos grupos idénticos de coordenadas para rengiones y columnas<sup>18</sup> que son las mismas que para las columnas de Z. La prueba es la siguiente:

Por

$$
(\begin{array}{cc} C^2 & R^2 \end{array}) \begin{array}{ccc} \Gamma^2 & \text{m} & \Gamma^2 & D^2 \\ \end{array}
$$

donde  $(\Gamma^Z)^T D_c^Z \Gamma^Z = I$ ,  $R^Z = (1/Q)Z$  y<br>  $C^Z = (Q I D_c^Z)^{-1} Z^T$ , como los pesos de las columnas de B son idénticos a los pesos de las columnas de Z, entonces la ecuación de valores propios anterior queda como:

Recordar que la Descomposición de Valores Singulares  $\overline{a}$ generalización de la Descomposición  $d\bullet$ Valores Propios. GREENACRE, (1984).

$$
(Q^2 + D^B)^{-1} Z^T Z \Gamma^2 = \Gamma^2 D^2
$$

lo cual es la Fórmula de Transición de B por lo que  $\Gamma^2 = \Gamma^B$  y  $D^2 = (D^B)^{1/2}$  lo que implica que para un valor  $\lambda^2$  particular:

 $\lambda^{B}$  m  $\left(\lambda^{2}$   $\right)^{2}$ 

v relacionada con N seria:

$$
\lambda^B = (1/4) (1 \pm \lambda^{1/2})^2
$$

El objetivo de la l matriz indicadora  $\mathbf{z}$ es equivalente a la de la matriz de Burt y es  $et$ de ilustrar que estos análisis podrían ser descritos mejor en bivariante que multivariado<sup>19</sup>.

La suma de rengiones de cada matriz  $Z_q^T Z_q$ , para<br>todo q y q', es el vector  $Q + c^2$  y sabiendo que la suma de rengiones de Z<sup>T</sup> Z es  $Q^2I$  d<sup>2</sup> da la matriz R<sup>B</sup> de los perfíles renglón, tiene la siguiente forma:

$$
P^{B} = (1/0) \left[ \begin{array}{cccc} R_{12} & \dots & R_{10} \\ R_{21} & \dots & \dots & \dots \\ \vdots & \vdots & \vdots \\ R_{01} & \dots & \dots & \dots \end{array} \right]
$$

donde R<sub>og</sub>, es la matriz de perfiles rengión de la  $z^r z_q$ Tabla Contingencia de dos variables de existiendo solamentente una Transición de coordenadas columna a ellas mismas:

$$
\Gamma^{B} = R^{B} \Gamma^{B} (D_{\lambda}^{B})^{-1/2}
$$

bo Capitulo IV 19 hacho اد paquete attirrado en  $\bullet \mathfrak{t}$ trabaja bajo este concepto.

donde  $\overline{\Gamma}^B$  puede ser particionada dentro de Q grupos de rengiones  $\Gamma^B$ , q = 1, 2, ..., Q ; en tal caso:

$$
\Gamma_{q}^{B} = (1 \times Q) \left( \Gamma_{q}^{B} + \sum_{q \neq q^{2}} R_{qq'} \Gamma_{q'}^{B} \right) \left( B_{\times}^{B} \right)^{-1 \times 2}
$$

para q  $\bullet$  1, 2, ..., Q ; agrupando bérminos en  $\Gamma_q^B$  y recordando que  $\Gamma^2 = \Gamma^B$  y  $D^2 = (D^B)$  $L^2$  se tiene la siguiente expresión de coordenadas de las categorías de la variable q en términos de éstas para las otras variables en el análisis de correspondencias de Z:

$$
\Gamma_{q}^{z} \left( Q \, \mathbf{D}_{\mathcal{N}}^{z} - I \right) = \left( \sum_{q \neq q'} R_{qq'} \, \Gamma_{q'}^{z} \right) \tag{11}
$$

 $SI$  Q = 2 se tienen las equaciones (3) y (4). Si Q > 2, debe ser equivalente a la matriz con dos variables.

Ahora, suponga que Q variables se pueden dividir en subgrupos de Q, y Q, = Q - Q, variables respectivamente, tal que cada subgrupo sea apareado en forma independiente uno del otro, y sin perdida de generalidad se tiene que :

 $Z_{\alpha}^{T}$   $Z_{\alpha}$ , = I  $C_{\alpha}$   $C_{\alpha}^{T}$ , para q, q' = 1, 2, ...,Q<sub>1</sub>  $\alpha \neq \alpha'$ y para q, q' =  $Q_1 + 1$ , ..., Q  $a \neq a'$ 

donde  $c_{\alpha}$  y  $c_{\alpha}$ , son los pesos rengión y columna de la tabla  $\frac{q}{2q}$ , teníendo que es una matriz de  $(J_1 + ... + J_{\alpha}) \times (J_{\alpha, +1} + ... + J_{\alpha})$ 

$$
\begin{bmatrix} z_1^T & z_{\alpha_1 + 1} & \cdots & z_1^T & z_{\alpha} \\ z_2^T & z_{\alpha_1 + 1} & \cdots & \cdots & \cdots \\ \vdots & \vdots & \ddots & \vdots & \vdots \\ z_{\alpha_1}^T & z_{\alpha_1 + 1} & \cdots & z_{\alpha_1}^T & z_{\alpha} \end{bmatrix}
$$

Las ecuaciones que definen las coordenadas columna de Z son iguales a (11) con los términos del lado derecho subdivididos en dos grupos. Si q' es el nusmo grupo que q entonces  $R_{q\bar{q}}$  = 1  $c_{q'}^T$  lo que implica que  $R_{qq}$ ,  $\Gamma_q^2$ ,  $\pi$  0 por ser el centroide de las columnas de  $\overline{z}_c$ . Así por el lado derecho de  $(11)$  se encuentran variables solamente del otro grupo, resultando las Fórmulas de Transición entre coordenadas de cada grupo:

para q  $\in$  1, ..., 0:

$$
\Gamma_q^z \left( Q \right) D_{\times}^z = I \left( Q \right) = \left( \sum_{q=1}^{\infty} R_{qq} \right) \Gamma_q^z \left( Q \right) \tag{13}
$$

para q =  $Q_1 + 1$ , ..., Q :

$$
\Gamma_q^2 \left( Q, D_{\lambda}^2 - 1 \right) = \left( \sum_{q=1}^{q} R_{qq'} \Gamma_{q'}^2 \right) \qquad (14)
$$

factorizando (13) y (14) a  $(1/Q_p) \cdot (Q_1^{1/2}/Q_2^{1/2})(Q_1^{1/2}Q_2^{1/2})$ que a su vez es asociado con  $D_{\chi}^{1/2}$  tal que se tiene la siguiente relación:

$$
Q_4^{1/2}Q_2^{1/2} \cdot D_3^{1/2} = 0 \cdot Q \cdot D_{\lambda}^2 = -I
$$

La relación entre las coordenadas estandarizadas es un poco más complicado de determinar, por ejemplo, los pesos asociados con los primeros Q grupos de

columnas de Z suman  $Q_{\ell}/Q$ , donde los pesos asociados con los renglones de la matriz (12) suman 1. De (13) y  $(14)$  se sabe que :

para q  $\bullet$  1, ...,  $Q_i$  :

$$
Q_2^{1/2} \Gamma_q = \beta \Gamma_q^2
$$

donde  $\beta$  es un escalar constante. Para la estandarización de  $\Gamma_q$  y  $\Gamma_q^2$  +

$$
\beta = (\ Q_1^{1/2} Q_2^{1/2} / \ Q^{1/2})
$$

tal que

$$
\Gamma_{q} = (Q_{q}/Q)^{1/2} \Gamma_{q}^{2}
$$

y similarmente para q  $m Q_1 + 1$ , ..., Q ;que son las coordenadas columna:

$$
\Gamma_q = (\begin{array}{cc} Q_1/Q & \end{array})^{1/2} \Gamma_q^2
$$

### CAPITULO IV

# **APLICACION DEL.** ANALISIS DE CORRESPONDENCIAS MILTIPLES.

**TTT** En  $A$ Capítulo Se. mostró  $1a$ teoría del Correspondencias Análisis de Multiples. en éste Se. dará la siguiente ablicación:

Clerta Compañía de Productos Higiénicos que **NAAHZA**  $\sim 11$ venta  $\mathbf{a}$ **Liendas** de autoservicio, decidió para hacen tin. estudio encontrar el prototipo del " vendedor  $ideal$ en cuanto  $\mathbf{a}$ su **broductlyidad** et: ventas. Este estudio àe. hizo con et. propósito de contratar personal con las características relevantes de dicho vendedor

Para ello  $\mathbf{e}$ departamento de personal. anlico diversas pruebas a un numero determinado de empleados. las que se analizaron características físicas.  $en$ intelectuales, psicológicas, de actitudes, etc. En base a las pruebas realizadas no se encontró evedencia alguna para determinar que caracterésticas se se requeria para garantizar una alta producción de ventas.

Se  $_{\text{les}}$ propuso utilizar  $\sim 1$ Análiste  $\mathbf{d}$ Correspondencias Multiples para analizar  $\leq i$ con ésta técnica se podría establecer una diferencia evidente

entre las características y con ello tratar de encontrar las que definen al « vendedor ideal ».

Se tomó una muestra de 45 personas y se decidió tomar en cuenta solo aquellas características que se creveron necesarias para desempeñar el trabajo. Estas unicamente fueron 21, todas ellas de tipo cualitativo, la primera corresponde a los años de estudio, las 19 restantes son resultados de pruebas psicológicas y por último la que indica si pertenecen al grupo de alta o baja venta, de acuerdo a criterios establecidos por ellos mismos. Las variables o características estan dadas en la Tabla i.

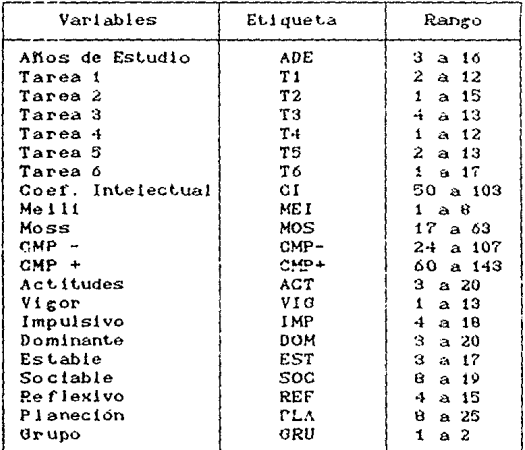

#### Tabla 1

Para las primeras 20 variables se consideraron 3 clases y 2 para la ultima, esto se estableció así por limitantes del paquete utilizado (STATICF, 70 variables a lo más ), formando 62 clases en total. A cada una de la clases se les astroó un etimieta empezando con las dos primeras letras de las variables y la clase  $conrespondente \t(1, 2)$ v 3 ), es decir ADE será identificado con respecto a sus clases como AD1, AD2 y AD3, a excención de las tareas y CMP. Las variables de Tares y CMP scrán identificadas como sigue:

Las tareas con el número de tarea a identificar y su correspondiente clase como 01, 02 y 03, por ejempio las clases de Tarea 2 le corresponden las etiquetas 201, 202 v 203.

Para las CMP se tomará en cuenta la primera letra de la variable, el signo correspondiente y la clase, es decir las clases de CMP+ se identificarán como C+1, C+2  $v C+3.$ 

A los 45 individuos se les asignó el numero correspondiente à la entrega de sus examenes al realizar las pruebas. Serán identificados con dicho número y un punto a su izquierda, dicha identificación se muestra en la Tabla 2 junto con las variables y con los resultados pruebas codificados de las en  $_{\text{las}}$ clases correspondientes.

Es importante aclarar que la variable GRU será considerada como variable suplementaria potique como lo que interesa es encontrar las características ideales del vendedor, se decidió tomar el promedio como lo  $\sim$  ideal  $\sim$ 

vez establecido como Una serían identificados tanto los indivíduos como las variables y determinando

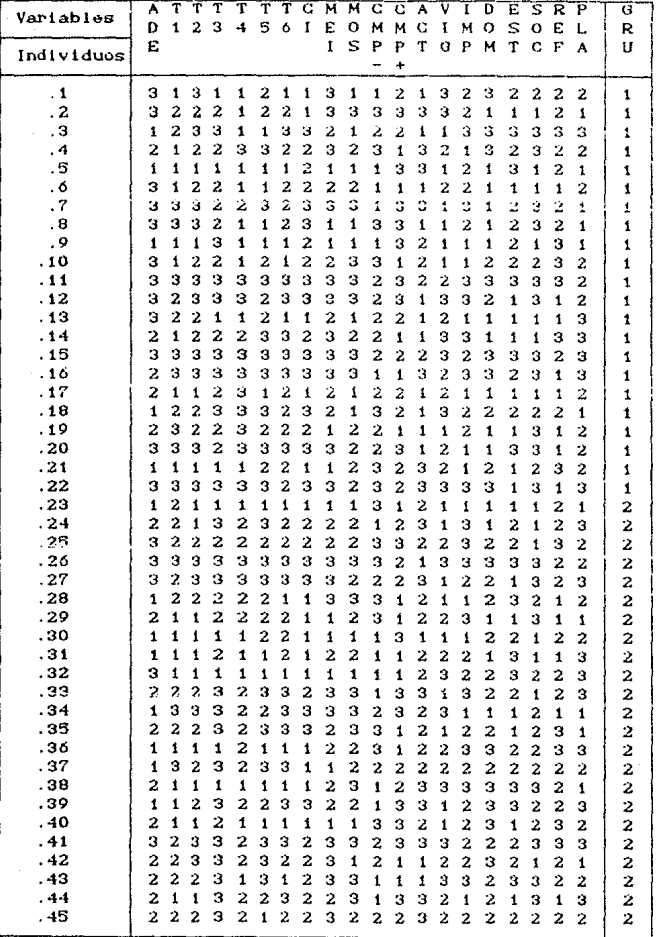

Tabla<sub>2</sub>

quien sería la variable sumplemetaria, se procedió a realizar el Análisis de Correspondencias Múltiples por medio del paguete STATICF proporcionando las gráficas correspondientes a dicho análisis.

Al igual que en el análisis anterior (CAPITULO II), se analizarán 3 tipos de gráficas : por individuos (perfil rengión), por variables (perfil columna) y conjunta ( perfiles rengión y columna ).

Como se explicó anteriormente, el Análisis de Correspondencias Múltiples es una técnica para la representación gráfica de varios grupos de variables situados en un espacio de dimensión J para reducirla a un subespacio de dimensión  $\kappa^*$ , esto es con la idea de analizar la estructura de asociación de las variables e individuos. En este caso el subespacio de dimensión K será de 3, esto es gracias a la matriz de aproximación de bajo rango y serán los que tengan la mayor representatividad con respecto a los valores singulares.

En general, las gráficas se analizarán junto con los datos de los individuos y variables dependiendo de la ubicanción dentro de las mismas.

Primera Gráfica

Por Individuos :

Para analizar a los individuos se tomó en cuenta las respuestas de estos conforme se encuentran en cada cuadranto (Tabla 3).

Al analizar el cuadrante  $I$  junto con la Tabla  $3(I)$ se puede ver que la clase que predomina en la mayoría de

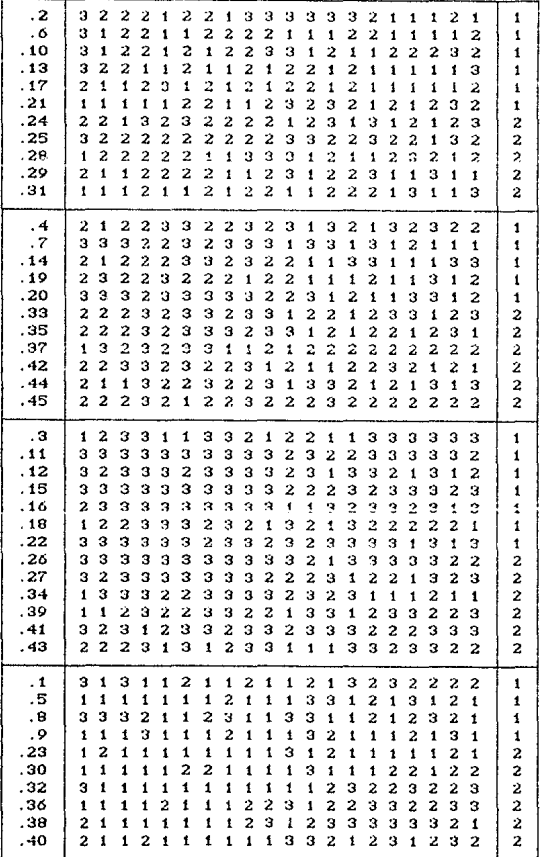

 $3(1)$ 

 $3(II)$ 

 $3(III)$ 

 $3(IV)$ 

Tabla 3
las variables es la 2, seguida de 1. Los individuos entre más alejados del centro y cercanos a los ejes se encuentran, como lo son .21 y .25, predomina la clase i y 2 respectivamente. Los que se encuentran en medio como lo es .17 y .10 conservan la observación anterior pero  $\mathbf{p}$  $\alpha$ tan marcada como en los individuos antes  $m$ ehcionados

Para los individuos que se situan cercanos entre ellos, como lo son especificamente los indivuduos .t y .29, al comparar las variables en las cuales coiciden ( 8 en total ), se puede decir que son personas de características muy sindiares en el sentido que varian unicamente entre los niveles i y 2 y por eso se explica su cercanía ( ver Gráfica 1 ).

En el cuadrante  $II$  (Tabla 3(II) y gráfica 1-), la clase que sigue dominando es la 2 seguida ahora de 3 y que al igual que en el cuadrante I, los individuos alejados del centro y cercanos al los ejes, predomina alguna de las clases ya mencionadas, esto se puede observar en la gente con estiqueta .20 y .19. Al agrupar a los individuos con etiquetas que van de .4 a .20 y por atro lado los que van de ,33 a ,45, dentro del cuadrante, se puede observar que este último es " pequeño " y " cercano " los ejes. Este " pequeño " conjunto cuenta con la peculiaridad de que para la última variable se tiene la clase 2, y la 1  $es$ еl conjunto - grande - que se menciona antes.

 $\ncuadrante$   $III.$ la Para el mayoria de 2ol individuos contenidos en él, se encuentran cercanos a lo largo del eje horizontal y los restantes muy alejados tanto del centro como de los ejes, por lo que este cuadrante muestra mayor dispersión que en los cuadrantes

anteriores. Al analizar la Tabla 3 (III) se puede ver que ahora la clase 3 es la que domina aquí, Al igual mie en  $\log$ otros cuadrantes  $\mathbb{R}^n$ tienen. Individuos ale lados del centro y cercanos al eje, dominandos por alguna clase. En este caso para los individuos .3 v .16 predomina laciase 3 pero con la característica de que en .16. las primeras 10 variables y para .3 en las últimas 6. La similitud entre individuos, para este cuadrante es me for " grande ". pues forman pequeños crupos " definidos " que en los cuadrantes anteriores.

EL. último cuadrante muestra a los individuos sin ninguna estructura en particular. El comportamianto que cuardan los cuadrante  $I$ .  $II$  y  $III$  no se representa en  $IV$  $\mathbf{1}_{\text{max}}$ simuittud entre individuos.  $Ex$  $\sim$  $\mathbf{n}$ **COMPA**  $1 -$ Tabla 3 (IV) se observa gran dominio de la clase i y es que menor cantidad de en. reneral el individuos representa para esta gráfica.

Por Variables:

En la Gráfica 2 se puede observar que las clases variables se van situando cuadrantes de en muv específicos. La mayoría de las variables de clase 1 se encuentran en el IV cuadrante, lo mismo sucede con la clase 3 en el  $III$  y la clase 2 en el  $I$  y  $II$ .

Al agrupar todas las variables en cada una de sus clases, se puede observar que al trazar en círculo en el centro de la gráfica se encuentran solo las variables y clases que se podrían considerar como características del personaje, pues GRU en sus dos clases se encontraría dentro del dicho circulo.

Como se menciono anteriormente, la variable GRU se

consideró suplementaria y apesar de que sus clases se encuentran - cercanas - al centro, puede establecerse ciente. diferencia pyes  $88$ localizan en. cuadrantes totalmente opuestos. Las variables más cercanas a GRI y  $GR2$  son:

> GR1: AG1, C+3, 102, AG3 GR2 : RE3, IM2, DO2, ES2

Conjunta :

En. la gráfica 3 se puede observar pequeños conjuntos tanto de individuos o variables como de ambos. lo cual resulta un poco encorroso para analizar; sin embargo de esos conjutos existon algunos, con respecto a las variables, que se repiten, es decir :

En la parte superior del eje 2 al igual que en la parte media e inferior, principalmente en los extremos del eje 1, se encuentran las variables : MOS, T2, T3, T4, T6, y CI formando dichos conjuntos con respecto a su clase y a su alrededor los individuos que en un momento dado los caracterízan. De estos tres conjuntos se puede decir que además de que son los mejor reprosentados gráficamente, pues entre más alejados se encuentren del centro mejor, son características ( esto es con respecto a las interpretaciones que se les puede dar ), que no son determinantes para el objetivo principal del análisis. De l lo demás aún no se nodría dar una interpretación convincente de su relación.

Con lo que respecta a los ejes se puede decir que para el eje 1 < horizontal >, es el que indica que las clases de las variables se encuentran ordenadas a lo largo de él, es decir, del lado izquierdo se encuentran

la mayoría de las variables de clase 3, en medio las de clase 2 y por último las de 3.

Al eje 2 ( vertical ) su interpretación es la siguiente : se puede decir que es el que delsica completamente individuos y/o varibles que no se asocian otra clase, por lo antes con ninguna de mencionado además de que en la parte superior se encuentra la mayor parte de las variables de clase 2 y por debajo las demás; se puede decir que se encarga de separar los casos intermedios de los extremos, en el sentido de características muy particulares,

Esta cráfica explica el 24 % de inercia total. correspondiendo a sus valores singulares con 0.31 para el eje 1 y 0.17 para eje 2.

Segunda Gráfica

Por Individuos :

En el cuadrante I de la gráfica 4 se puede observar  $cos$ individuos que no presentan mayor variabilidad entre ellos, se mantianen relativamente cercanos a los ejes ( principalmente al horizontal ). existiendo tambien similitud entre ellos. Para los que extremos SA encuentran en los do los ejes sigue conservando la misma propiedad que en los anteriores, como se observa en los individuos .8 y .24. La clase que predomina en este cuadrante es la 1 seguida de 2, esto es la patron inverso del cuadrante  $l$  en la primera gráfica.

 $cuadrante$   $II$ presenta disperción en E1.  $_{\text{los}}$ individuos, la mayoría de ellos se distribuyen a łо

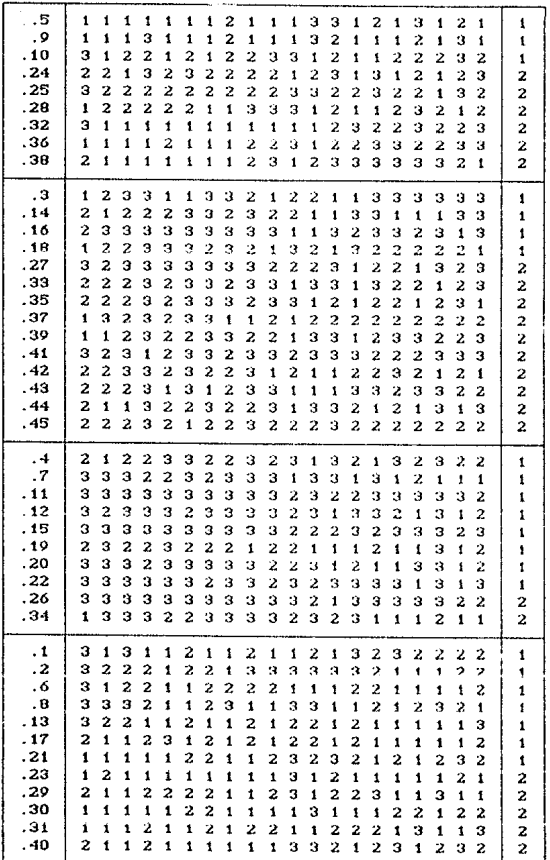

 $4(1)$ 

 $4(II)$ 

 $40111$ 

 $4(IV)$ 

Tabla 4

largo de los eles mas o menos cerca. Abora son dos clases las que predominan en el cuadrante y son  $2 \times 3$ . sin encontrar mucha diferencia entre las frecuencias observadas para las primeras 20 variables en ambas. 115 y iii respectivamente ( Tabla  $4(II)$  ), Los 4 individuos de bata venta ( 3, 14, 16, 18 ) son los que más cencanos al centro

En el cuadrante  $III$ , los individuos se encuentran muy alejados unos de otros, sin observar que en algunos de ellos existe similitud ( $.22, .12$  y .11, .26 ). La clase que domina es la 3 en todas las variables y las clases que dominan a los indivíduos extremos ( los ubicados lejanos al centro y cercanos a los ejes  $\lambda$ . 19 y .15 son 2 y 3 respectivamente, Para .20 , individuos medios, las clases i y 2 se encuentran equilibradas, es decir, en la Tabla 4(III) para este individuo existe el mismo número de clases 1 y 2.

Si se comparan los cuadrantes  $IV$  de la primera y segunda gráfica, existe menos disperción en esta última, se puede hablar de individuos extremos y la similitud es mayor. La clase que predomina es la i < Tabla 4(IV) ). Si se toma encuenta las clases de la última variable, el conjunto de alta es pequeño y alejado del contro. mientras que ol de baja se encuentra muy disperso y situado alrededor de los ejes.

Por Variables:

En la gráfica S se puede observar que extisten tambien pequeños conjuntos de variables de los cuales existe uno que es el mayor de todos ellos, el cercano a GR2 y se encuentra en la parte superior del eje 3 ( vertical ). La mavoría de las variables, incluyendo las

clases se encuentran en los cuadrantes  $I$ ,  $II$  y  $IV$ , gran parte de las variables de clase 3 en el II cuadrante. clase 2 v 1 en el  $IV - y$  clase 1 y 2 en el  $IV$ . En el cuadrante III., las variables que hay son principalmente de clase 3 y se encuentran bastante alejadas del centro.

Con.  $\mathbf{I}$ ona. respecta  $\mathbf{A}$  $100$ variables suplementarias, aguí se enquentran mejor representadas. por encontrarse ale (adas del centro y al igual que en la gráfica anterior en lados contarios. GR2 en el I y GR1 en el III. Se hablaba del conjunto de variables más grande que se encuentran en la parte superior del eje 3, en esta gráfica como que las variables cercanas a el GR2 se podría decir que son características que se requiere la persona para garantizar venta alta. Estas variables son : CI2. ES2, 202. RE2 y AD2; pueden tambien tomarse encuenta : C-1, ME1 v VI1.

Con lo que respecta a GRI existe una variables que se determina como característica trascendental que es ACI. Después podría considerarse las variables PL2 y FS1.

#### Conjunta:

Al analizar la gráfica ó se puede observar que realmente en la parte superior, se encuentran tanto los individuos y variables como sus respectivas clases, que se consideran de venta aita y en la parte inferior lo contrario. Entonces el eje 3 es quien realmente determina el objetivo principal del análisis.

Existen 5 conjuntos relativamente - grandes , de los cuales 3 se encuentra en la parte superior y 2 en la inferior que serían los marcados en la gráfica. De estos

5 grupos solamente interesan 2 que en particular son los que se encuentran a lo largo del eje 3, determinando las que establecen características  $\mathbf{a}$ thdividuos dicha diferencia. Para el GR2 se tiene que las variables son :  $C12. ES2. 202. RE2 v AD2. v postlemente DO2 AC3 102.$ 402 y PL3. las que más contribuyen y los individuos son  $\pm$  24. 37. 44. 48 principalmente y posiblemente  $.45. .39. .35 v. .43.$ 

Para ORI se tiene que las variables son : AC1. ES1, PL2, VI2 y 602, tal vez 502.

Esta Gráfica explica tanto a los individuos como a las variables en un 23 % de la inercia total, el valor singular correspondiente a el eje 3 es de 0.15.

Tercera Gráfica

Por Individuos :

Debido a que ya se tomaron encuenta la situación de los individuos con respecto a todos los ejes, se tiene la siguente para la tercera gráfica :

 $r -$ **Putilistic MAYOR** variabilidad entre  $_{\text{los}}$ individuos que en los demás cuadrantes I. Al Igual que en la segunda gráfica predomina la clase 2. La similitud entre individuos no es tan « fuerte » como en las demás. No existen individuos extremos.

II - Los individuos estan más cercanos unos a otros Predominan las clases 3 v 1, principalmente en las últimas 10 y 10 primeras variables respectivamente. Existen individuos extremos  $\mathbf{y}$  $1a$ similitud de los individuos es mayor que en I . La mayoría de  $\log$ 

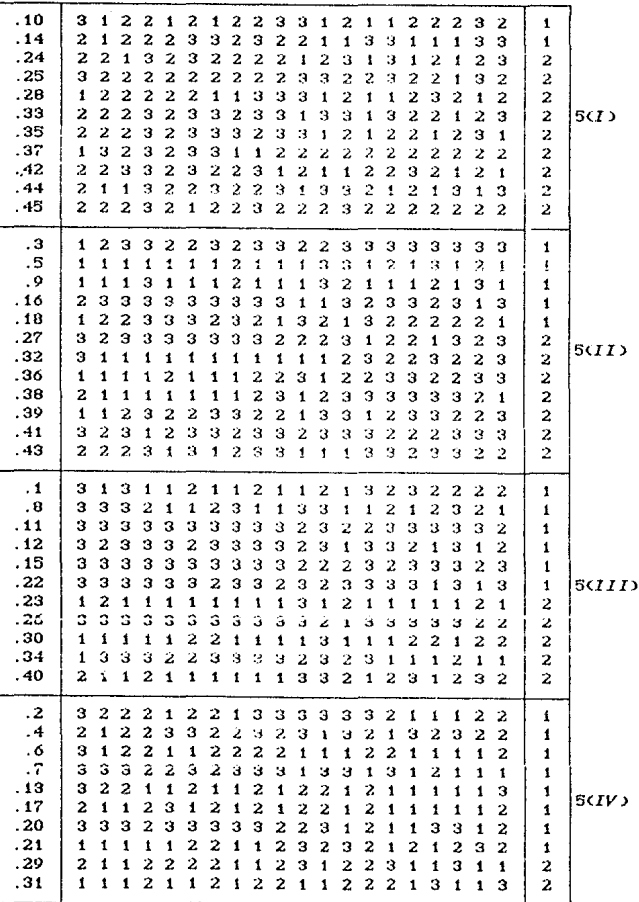

### Tabla 5

individuos se encuentran a lo largo del eje vertical.

III - Los individuos no están tan alejados unos de otros. Predomina la clase 3 siende de poca las clases 1 v 2 pero en cantidad similar. La similitud entre individuos es mayor que en los anteriores, pero cercanos a los ejes y relativamente al centro.

 $IV.$ - Presenta a los individuos muy alejados de ellos. Existe poca cimilitud . Predomina la clase i en las 20 variables y la situación de los individuos es inversa a las del cuadrante I.

Por Variables

Como se puede observar en la gráfica 8, prevalece solamente un conjunto, en los cuadrante  $I \, y \, II$ , mientras que las demás se distribuyen en conjuntos - pequeños - y dispersos en todos aoi  $cuadrant$ e $q$ . EI – conjunto " grande " es intregrado por las variables y clases :

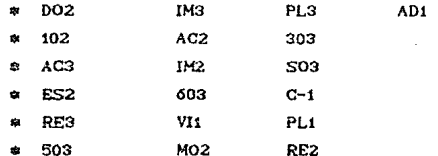

y GR2. Corcanas a este último son las marcadas con von

Conjunta :

La gráfica 9 muestra que las variables antes mencionadas en la gráfica 8 y ME3, C+3 y ME2, junto con los individuos 9, 39, 41, 18, 36, 43, 27,  $.16,$ 

.37, .28, .42, .10, y .35, como parte del conjunto más » grande « de dicha gráfica, Los demás conjuntos son relativamento pequeño y podría considerarse en a un. momento dado irrelevantes para el objetivo del análisis. Con respecto a GR1 en ningun momento muestra cambio pues a su airededor solamnete permanece junto a ella AC1. Los ejes 2 y 3 explican a los individuos y variables en un  $15 \times \text{total}$ 

### Conclusiones de las Gráficas

El análisis de las tres gráficas llevan a concluir lo siguiente :

La mayoría de individuos y variables que realmente tienen algún significado en el objetivo principal son :

Para GR2

Variables : RE3, DO2, ES2, CI2, CI2, 202 v RE2.

Individuos:  $.24$  v.43.

Para GR1

Variables : ACL

Individuos : Ninguno.

por lo que se puede concluir de este análisis que el prototipo del vendedor "ideal" en términos de **Jost** niveles que lo caracterízan tiene: muy responsable. medio dominante, medio estable, medio inteligente y dominar la Tarea 2 (202) medianamente. Con respecto a

las personas que definitivamente no se deben de aceptar son todas aquellas que el nivel de actividad sea nulo. independientemente de los otros niveles en los que se encuentran con respecto al resto de las variables.

EI. ele 2 no muestra mayor importancia para determinar la venta alta o baja. Esto es porque para la primera y tercera gráfica la variable GRU no mostraba mayor trascendancia al ser decrita por este eje, en cráficas las clases de GRU se encontraban ambas totalmente representadas por los ejes i v 3.

La gráfica que mayor importancia e información da con respecto al objetivo de la segunda, por lo que realmente fué la que determinó el prototipo de persona "Ideal", tanto de venta alta como baja. Esta gráfica describe en un 23 % al personaje en cuestion, lo cual se considera "bueno " en el sentido de que al bajar de un espacio de dimensión 60 a un subespacio de 3 dimensiones es de aportación significativa.

### Comentarios Adicionales

de analizar las gráficas dar  $\log$ Después  $\mathbf{v}$ resultados obtenidos, los encargados del proyecto no se mostraron del todo satisfechos por lo que se realizó nuevamente el análisis pero tomando a la variable CRU  $_{\rm las}$ activas. dentro de Dicho cambio no. fué pues aún después de que la variable se sienificativo. consideró activa, las gráficas no mostraron mucho cambio,  $_{\text{las}}$ variables siguieron siendo las. mismas  $C$  Gráfica 10, ejes 1 y 3 ).

Se continuó trabajando en el proyecto pero tomando en cuenta el análisis realizado, es decir, las variables

 $\log$ indicó strnificativas que se aue. eran para establecer diferencia, sirvieron para concluir que del  $64 \times d\theta$ la rente que se  $les$ aplicaba dichas pruebas tenian  $ur<sub>1</sub>$ margen  $d\mathbf{a}$ error. dol  $3 \times$ por  $\mathbf{f}$ que consideraron que era un buen punto - de partida para predecciones futuras.

En l reneral el limitado الخللقتك t uemuv pues solamente se obtuvo la información que se necesitaba de manera inmediata, pero se podrían haber analizado mucho más.

## A. C. M. POR RENGLON

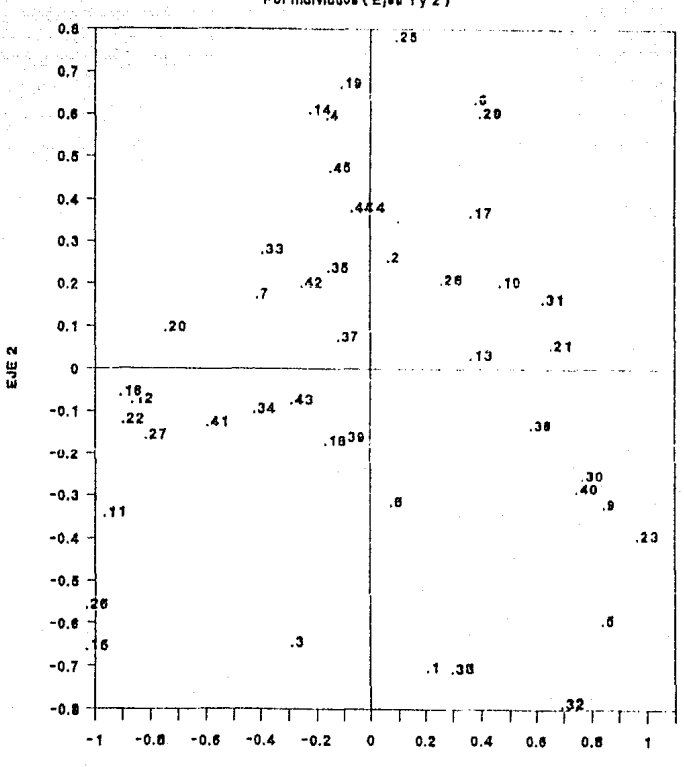

Por individuos (E)es 1 y 2)

EJE<sub>1</sub>

**GRAFICA = 1** 

DEBE NO **TESIS ESTA BIBLIOTER** DE LA SALIR

### A. C. M. POR COLUMNA

Por Variables (Ejes ty 2)

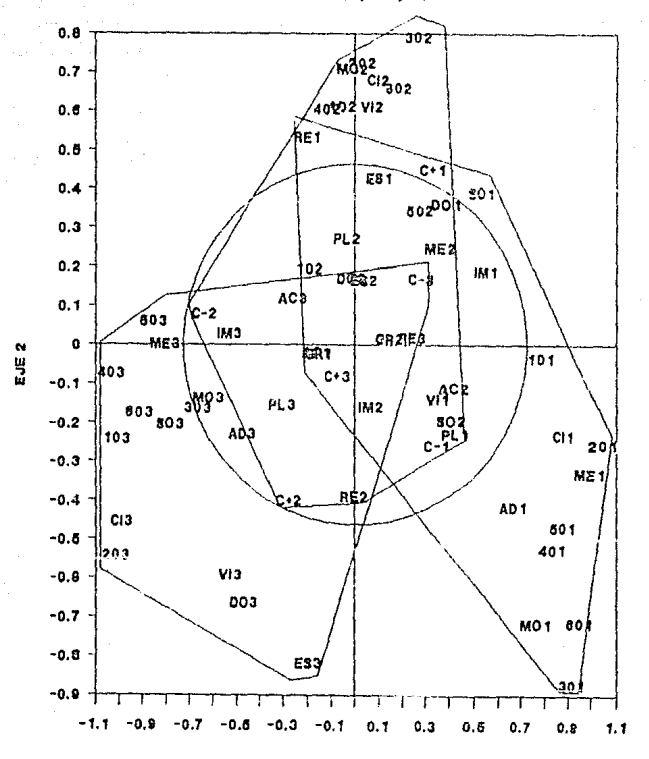

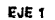

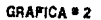

### A. C. M. CONJUNTA

Por Individuos y Variabies (Ejea 1 y 2)

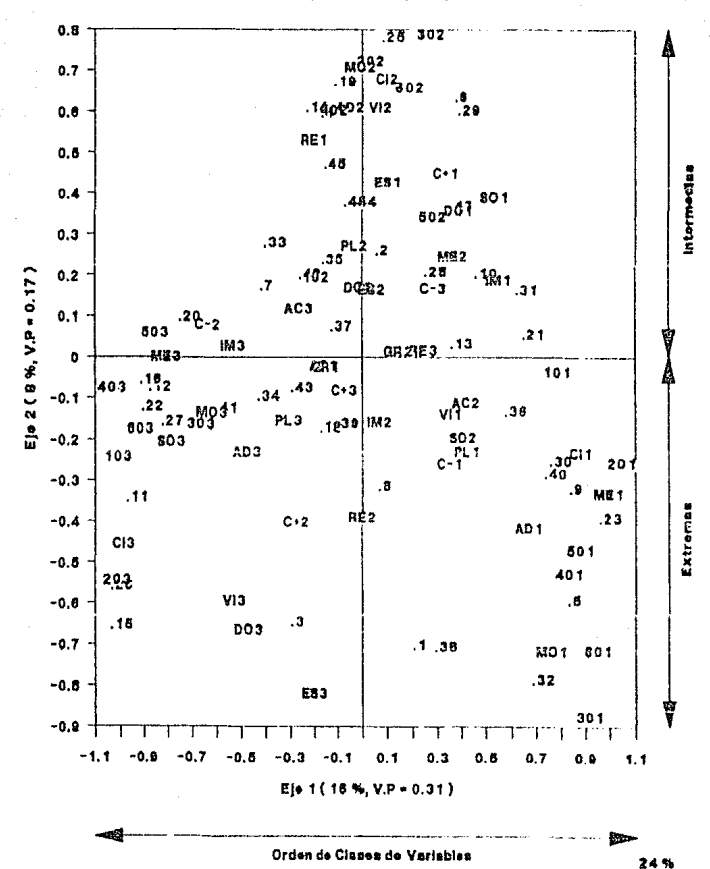

**GRAFICA . 3** 

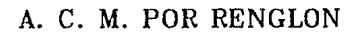

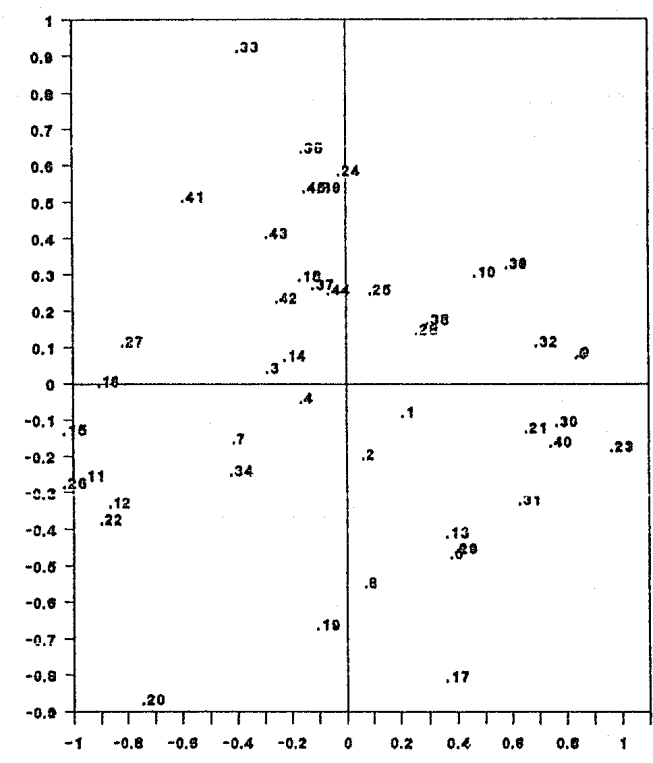

Por Individuos (Ejes 1 y 3)

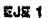

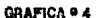

EJE 3

# A. C. M. POR COLUMNA

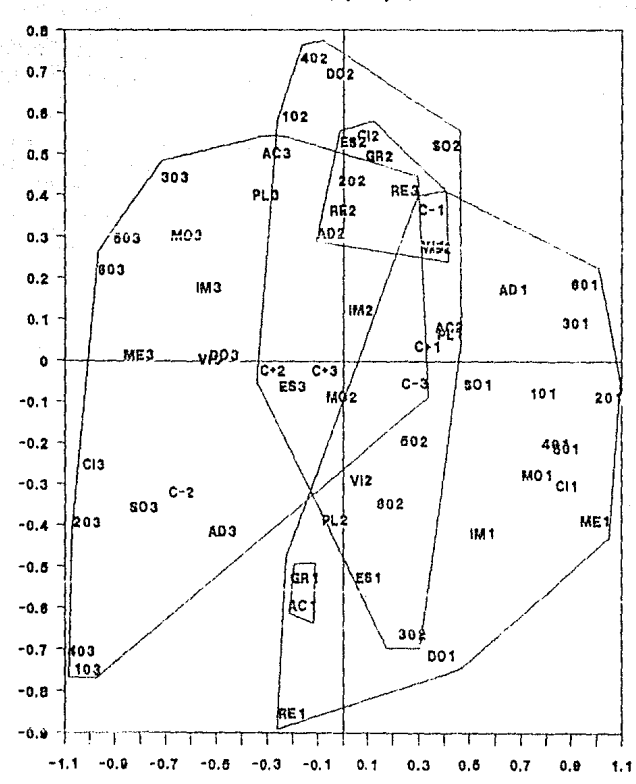

EJE 3

Por Variables (Ejes 1y 3)

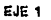

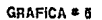

### A. C. M. CONJUNTA

Por Individuos y Variables (Ejes 1 y 3)

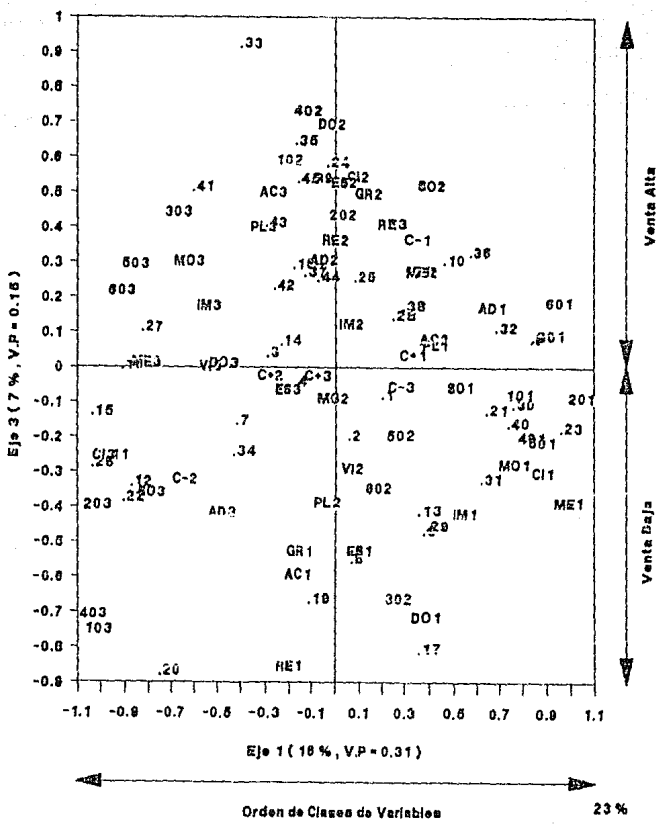

GRAFICA \* 6

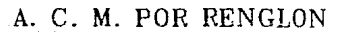

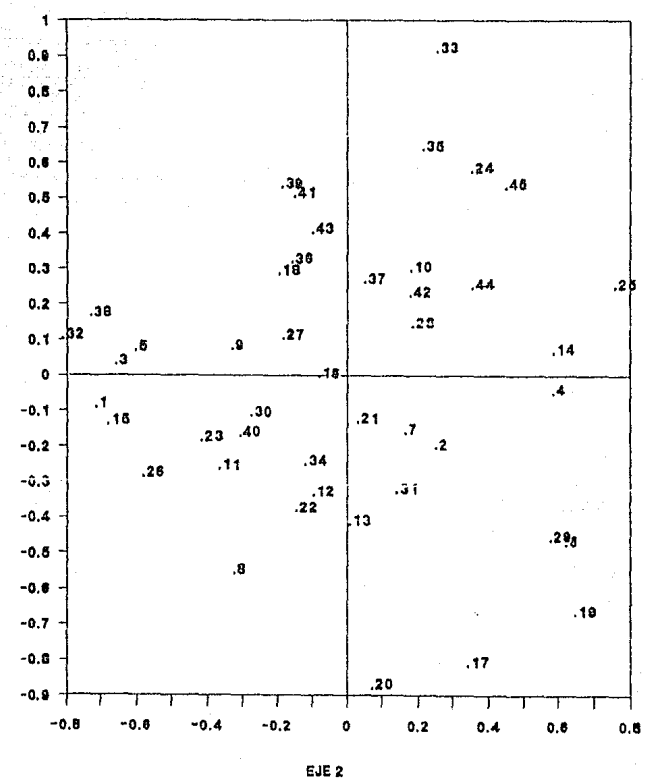

Por Individuos (Ejes 2 y 3 )

**GRAFICA ® 7** 

EJE 3

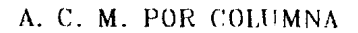

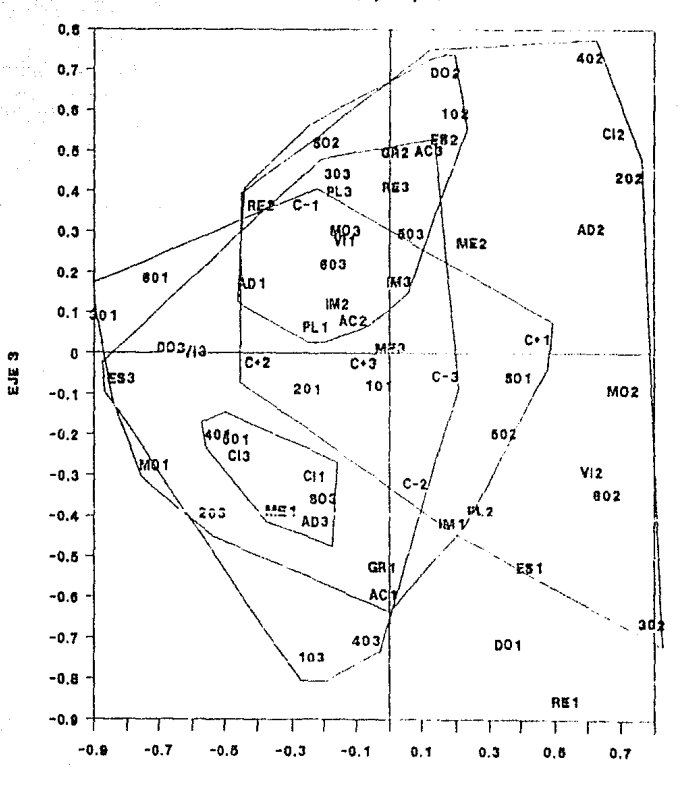

Por Variables (Ejes 2 y 3)

EJE<sub>2</sub>

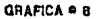

## A. C. M. CONJUNTA

### Por Individuos y Variables (Ejes 2 y 3)

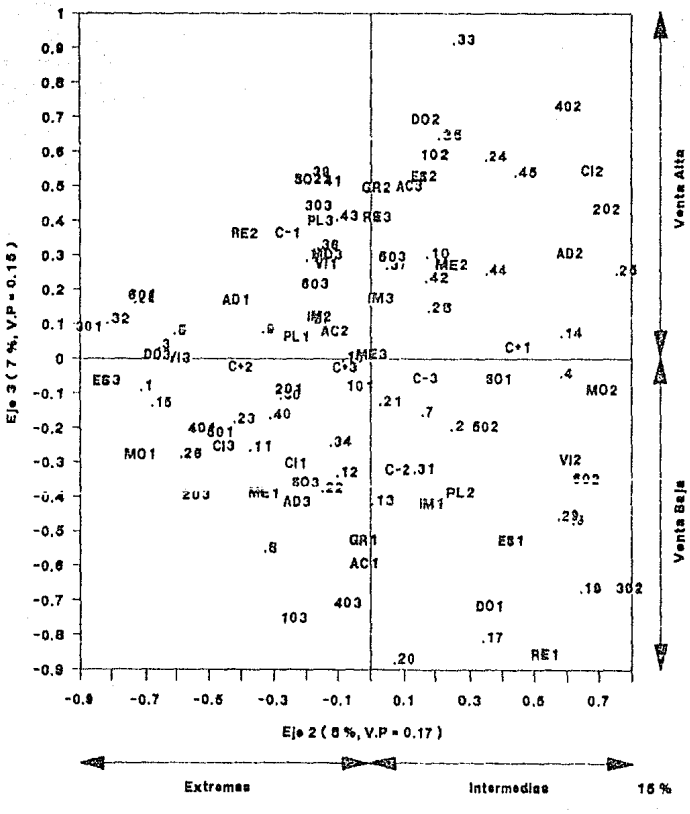

### GRAFICA # 9

#### C. M. CONJUNTA VARIABLE GRU ACTIVA  $\mathbf{A}$ .

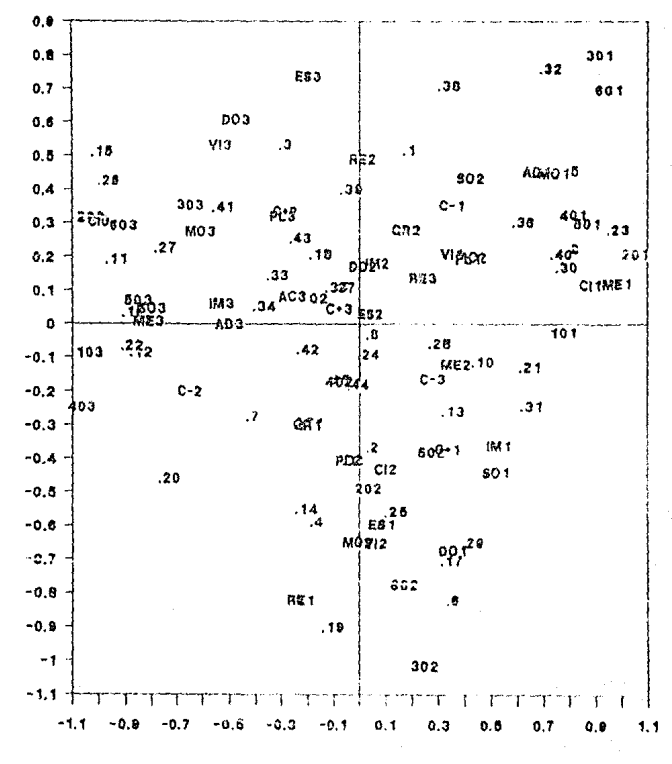

Por individuos y Variables (Elea 1 y 3)

EJE 1

GRAFICA # 10

 $\frac{3}{2}$ 

#### **CONCLUSIONES**

Una vez analizado como se relacionan las variables a traves de ี นทล técnica descriptiva como lo es  $-$ el Análisis de Correspondencias, es importante hacer notar las ventajas y desventajas que ofrece dicha técnica al aplicarlo de manera simple o múltiple

para una Table Contingencia de En ceneral. dos variables  $SE$ observó que al bajar de dimension.  $1a$ contribución de la inercia explicada por  $\log$ e jes mantiene  $\mathbf{u}$ represent actón gráfica " buena " en el sentido de que  $1<sub>a</sub>$ información  $\cdots$  perdida  $\cdots$ es. relativamente nequeña. A pesar de esto, existen ejes que explican muy bien a las variables y que algunos de ellos resultan ser relativamente despreciables o de poca importancia, es decir, en el Capítulo II, el e ie  $\overline{1}$ contribuía a explicar a las variables en un 951 % de la inercia total mientras que el eje - 2 solamente aporta el 4.9 %. Estas diferencias entre ejes casi siempre son muy grandes por lo que resulta poco gratificante, pues siempre se espera que el hecho de tener la participación ejes, contribuya a explicar mejor a de más los: resultados requeridos.

Sin embargo existen Tablas de Contingencia de dos variables que tienen gran dimensionalidad y que el poder bajarlas de dimensión J a un subespacio de dimensión K, el cual pueda ser interpretado siempre es satisfactorio a pesar de las grandes diferencias entres los ejes.

A1 continuar analizando  $\mathbf{a}$ Análisis de Correspondencias Simples, se puede observar que si SA requiere de un individuo que cumpla las características observadas en dicho análisis, no es posible encontrario. pues en una Tabla de Contingencia solo interaccionan las categorías de las variables y no los individuos, por lo que de estos no se puede decir nada.

Con lo que respecta al Analisis de Correspondencias Múltiples se tienen las siguientes observaciones:

Siempre el hecho de explicar resultados con más de dos variables es tentativo, más aún, si para cada variables toma en cuenta todas co.  $\ln s$ categorias posibles  $\mathbf{v}$ tambien una. cantidad considerable de individuos para describir el resultado o resultados a observar.

Sin embargo el involucrar varias variables implica mayor dimensión en el espacio generado y nor lo tanto mayor perdida de información, pues para el análisis se requiere un subespacio de menor de dimensión de tal manera que pueda ser representado graficamente para analizarlo.

Es importante hacer notar que en el Análisis de Correspondencia Multiples la contribución de la inercia explicada per los ejes es mucho menor que en el Análisis Correspondencias Simples. lo cual resulta de poco atractivo, pero que las diferencias entre los ejes no son tan drásticas, es decir en el Capítulo IV se observó que los 3 eles explicaban los resultados en un 31 %. cada eje contribuyo en 16 %, 8 % y 7 % respectivamente que a comparación del ejemplo del Capítulo H. el involucrar más ejes implicaba tener mayor contribución a

explicar a las variables y resulta significativa.

Además de observar como interacciona las variables. se nuede ver en que nivel se da dicha interacción, lo cual resulta de gran interés.

Con lo que respecta a los individuos, mediante este análisis.  $50^{\circ}$ nuede observar cual. es el más representativo con respecto al conjunto de variables que se forman en cada gráfica.

Siemnre el hecho de trabajar con promedios, en este caso para las coordenadas de individuos y variables resulta contraproducente, pues en algunos casos existen observaciones aberrantes que no pueden detectarse y que siempre contribuven  $\mathbf{a}$ afectar  $\log$ resultados. del análisis a pesar de tratarse de variables cualitativas.

En general el Análisis de Correspondencias es una sus objetivos principales t.ecnica que  $100<sub>0</sub>$ de  $\rho_{\mathcal{R}}$ describir a los individuos y variables sin tener due hacer suposiciones de ningun tipo, que a diferencia de otras técnicas resulta de gran interés nuesto que muchas veces esus supuestes no se cumplen.

Otra de las grandes aportaciones que da el Análisis Correspondencias es de **aue** una vez obtenida  $12$ representación cráfica de variables - e individuos - se observa la estructura de asociación que existe entre ellas y por tanto por medio de otras técnicas esta asociación puede ser modelada.

 $^{o}$ 

#### **BIBLIOGRAFIA**

CASTANO, Eduardo, (1986), « Primer Foro de Estadística: Una Aplicación del Análisis de Correspondencias en e i Análisis Sensorial de Alimentos "UACPyP ( IIMAS ), IBIAM.

CASTANO, Eduardo. (1987). - Inferencia Estadística en el Análisis de Correspondencias ... Tesis do Maestria, UACPVP ( IIMAS ), UNAM.

ENRIOUEZ. Jaqueline. (1989).  $E1$ Uso de Paguetes Estadisticos para Modelos LogHneales  $\sim$ Tesis Profesional, Facultad de Ciencias, UNAM.

GREEACRE, Michael J. (1984). Theory and Aplication of Correspondence Analysis ... Edit. Academic Press.

HOFFMAN, Kenneth. (1982). Algebra Lineai .  $\mathbf{r}$ Edit. Prentice/liali Internacional

JOHNSTON, J. (1985). - Econometric Methods - Tercera Edición, Edit. McGraw Hill.

LARA, Mario. (1989). « Zonación y Caracterización de los Escleractinios  $e1$ Arrecife en Anegada de Afuera. Veracruz. Mexico Tesis Profesional.  $\Omega_{\rm 2}$  . Facultad de Clencias, UNAM.

LEBART. Ludovic. (1984).  $\sim$ Multivariate Descriptive

Statistical Analysis: Correspondence Analysis and Related Techniques for Large Matrices . Edit. Wiley.

PADILLA. Claudia, (1989). Estructura Comunitaria de Escleractineos del Arrecife el Cabezo, Veracurz : Tesis Profesional, Facultad de Clencias, UNAM.

PANIAGUA. Mónica.  $C19863.$  $-E1$ Analisis de Correspondencias: un Método Multivariado Descriptivo ». Tesis Profesional, ITAM.

STRANG. (1982). - Algebra Lineal y sus Aplicaciones -Edit. Fondo Educativo Interamericano.

**VAN** RI.ICKEVORSEL.  $(1988)$ . Jan.  $\sim$  100  $\mu$ Component and Correspondence Analysis Dimension Reduction  $\mathbf{r}$ bv Functional Approximation " Edit. Wiley.